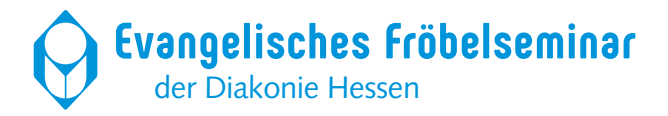

# Leitfaden

# zum wissenschaftlichen Arbeiten und Präsentieren

Überarbeitete Fassung: August 2023

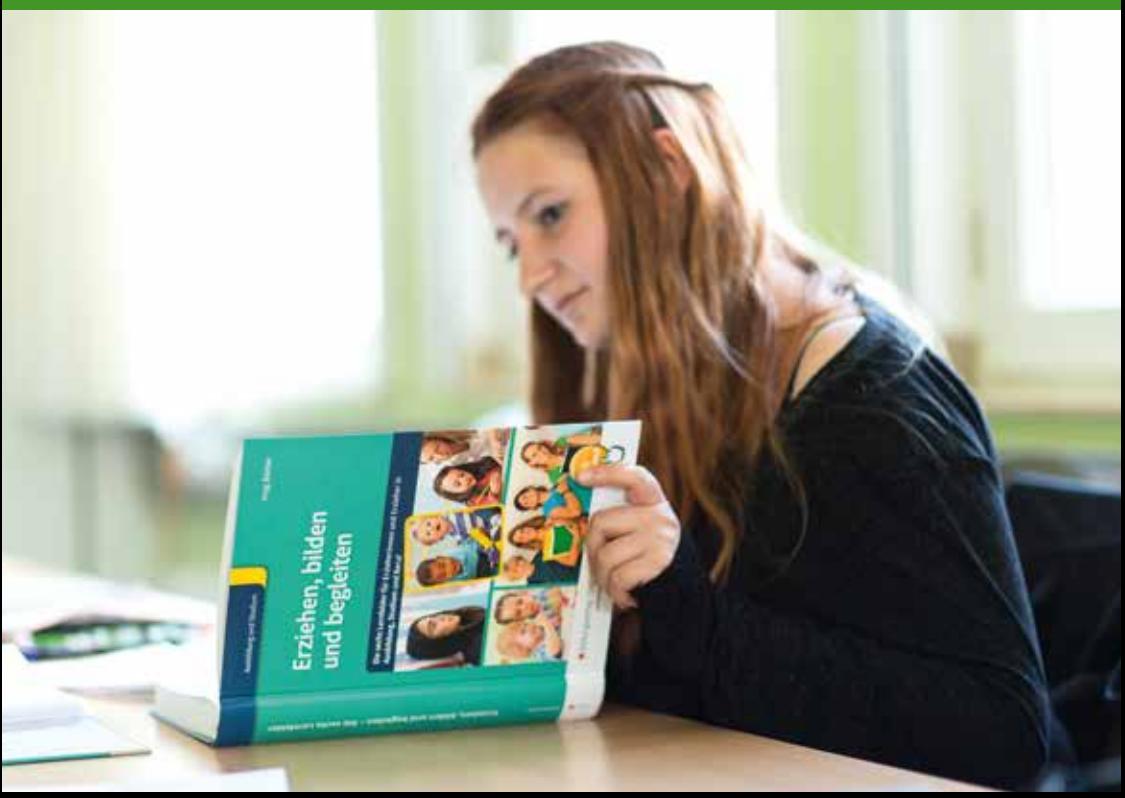

#### Leitfaden zum wissenschaftlichen Arbeiten, Ev. Fröbelseminar

# **Inhaltsverzeichnis**

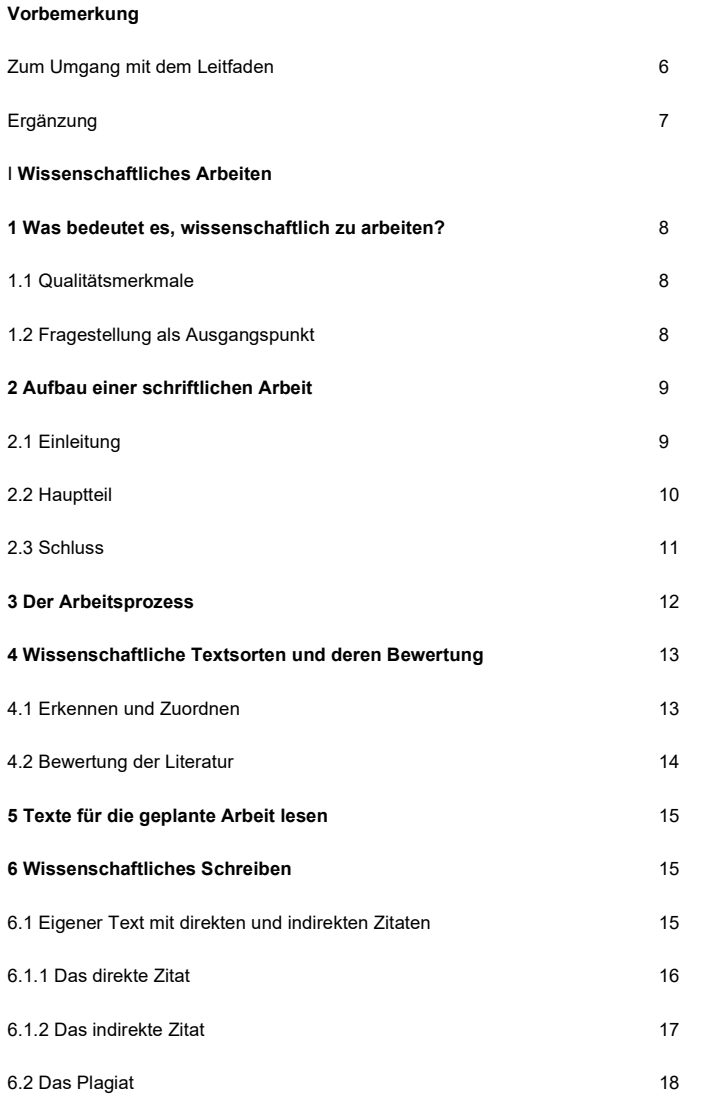

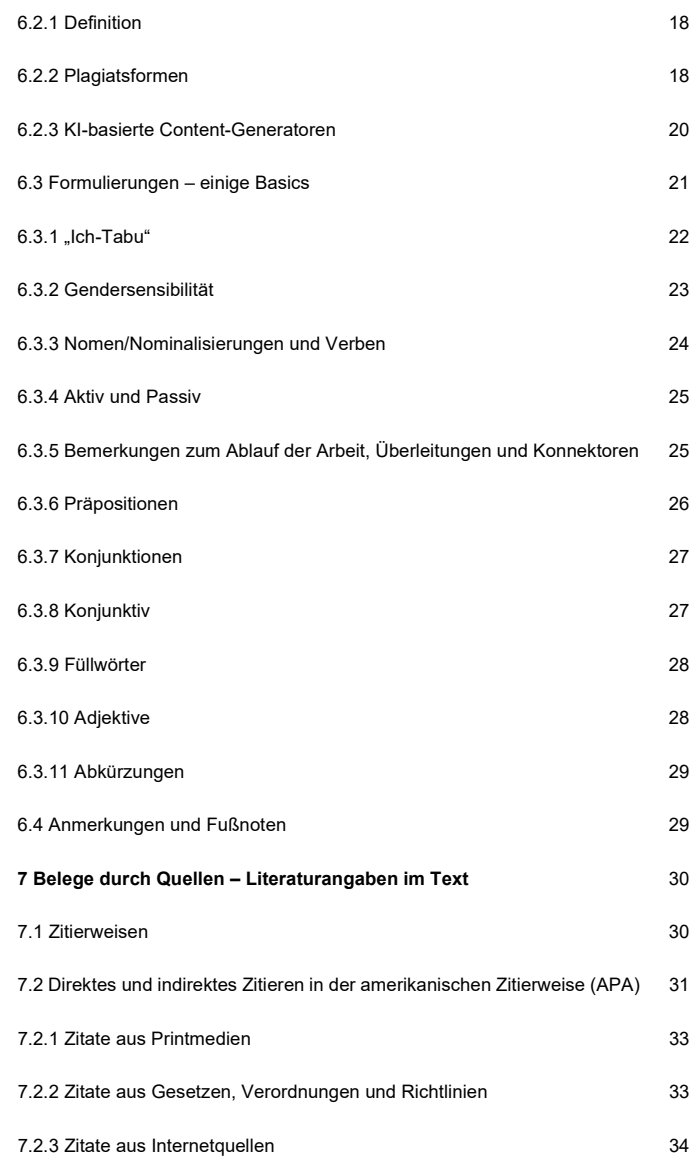

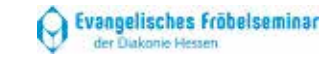

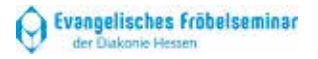

7.3 Direktes und indirektes Zitieren in der deutschen Zitierweise ("Chicago  $\,$  35 Style")

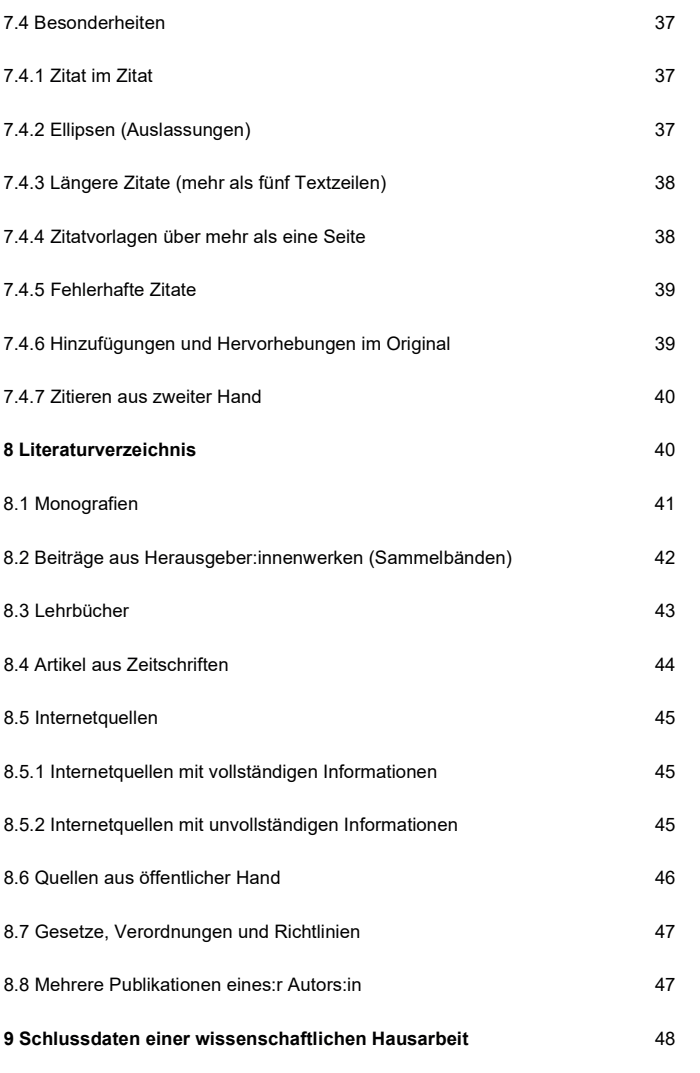

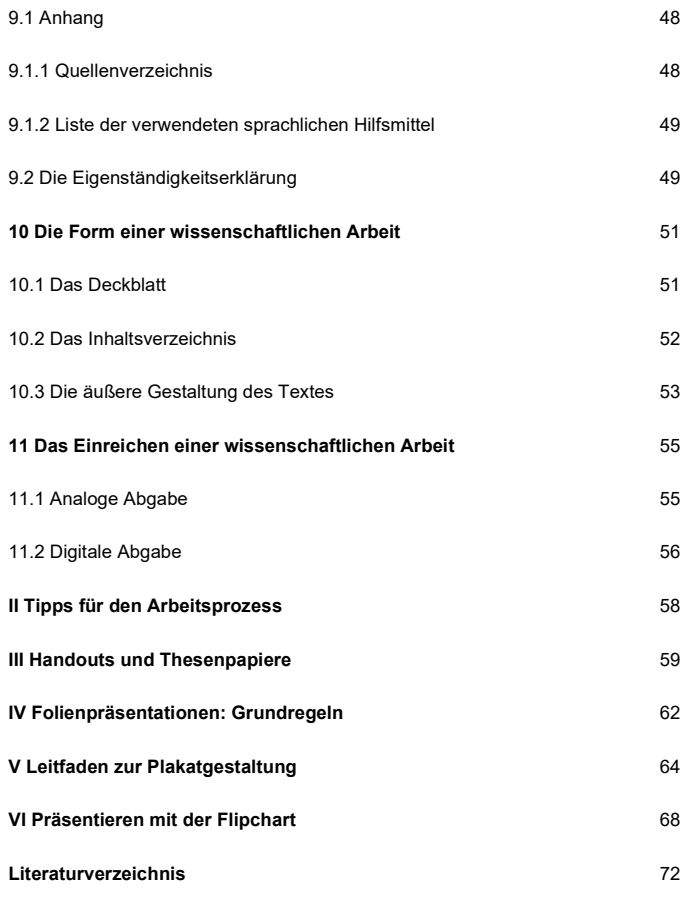

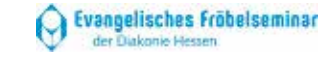

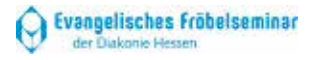

# **Vorbemerkung**

# **Zum Umgang mit dem Leitfaden**

Der hier vorliegende Leitfaden beinhaltet Empfehlungen für wissenschaftliche Lern-, Arbeits- und Präsentationstechniken für die Ausbildung und das Studium. Sie können den Leitfaden wie ein Nachschlagewerk benutzen. Die Richtlinien zur Angabe von Zitaten und Quellenbelegen sind an die derzeit gültigen Vorgaben der American Psychological Association (APA) angelehnt. Dies schließt grundsätzlich eine Klärung von Detailfragen nicht aus. Daher ist es zu empfehlen, im Einzelfall mit den unterrichtenden und betreuenden Dozent:innen ins Gespräch zu kommen.

Wir hoffen, dass der Leitfaden sich als hilfreich für Ihre wissenschaftliche Arbeit erweist und wünschen Ihnen bei Ihrer Arbeit interessante Einsichten und Erfolgserlebnisse!

Für Rückfragen stehen wir natürlich gern zur Verfügung – und über Anregungen und Verbesserungsvorschläge freuen wir uns.

Kassel & Korbach, 2. Auflage 2020

*Dr. Christine Adam*

*Dr. Anne Amend-Söchting*

*Dr. Birte Friedrichs*

*Dr. Ina Kaul*

*Christiane Klinkemeier*

# **Ergänzung**

Einige Semester Unterricht mit der ersten und zweiten Auflage des Leitfadens haben ihn als wertvolles und in allen Modulen der theoretischen Erzieher:innenausbildung eingesetztes Arbeitsinstrument erwiesen.

In der täglichen Praxis hat sich jedoch gezeigt, dass die Ausführungen nicht zuletzt vor dem Erfahrungshintergrund digitalen Unterrichts während der Corona-Pandemie um einige Punkte ergänzt werden müssen.

So erscheint nun eine erweiterte Version des Leitfadens, in der unter anderem Fragen rund um die digitale Abgabe einer wissenschaftlichen Arbeit geklärt werden.

Den Bearbeiterinnen erschien es darüber hinaus wichtig, Fragen der Textformatierung etwas umfassender zu behandeln, das Kapitel zum wissenschaftlichen Schreiben zu vertiefen und aufzuzeigen, dass Alternativen zu den Zitat- und Quellenbelegen der APA bestehen, obgleich ihre Regularien nach wie vor als Richtschnur fungieren.

Wir sind davon überzeugt, dass der Leitfaden für Ihre wissenschaftliche Arbeit hilfreich sein wird. Wenn Sie ihn aktiv nutzen, werden Sie in formaler Hinsicht alles richtig machen. Für die inhaltlichen Aspekte gilt: Seien Sie neugierig, motiviert und interessiert – es kann kaum eine bessere Basis für die Bearbeitung Ihres Themas bzw. Ihrer Fragestellung geben.

Kassel, 3. Auflage 2023

Dr. Anne Amend-Söchting Sarah Hofsommer Dorothee Jung

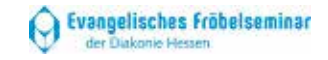

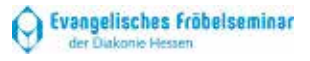

# **I Wissenschaftliches Arbeiten**

## **1 Was bedeutet es, wissenschaftlich zu arbeiten?**

#### **1.1 Qualitätsmerkmale**

Wissenschaftliches Arbeiten setzt ein grundlegendes Interesse und eine forschende Haltung, einen forschenden Habitus, voraus. Lernen bedeutet in diesem Kontext, sich mit neuen Themen und Gegenständen auseinanderzusetzen und dazu auch verschiedene Perspektiven einnehmen zu können.

Schriftliche Arbeiten dienen *erstens* dem Zweck, die Lesenden über Kernpunkte und Herausforderungen eines konkreten Themas zu informieren. Das Gleiche gilt für Präsentationen, die dem Publikum einen prägnanten und nachvollziehbaren Einblick in ein Thema geben sollen.

Die Arbeiten sollen *zweitens* zeigen, dass ihre Verfasser:innen wissenschaftlich arbeiten können. Dazu zählen insbesondere grundlegende Techniken des wissenschaftlichen Schreibens und der Argumentationsführung. Diese sind auch für Präsentationen relevant.

Die anzufertigenden schriftlichen Arbeiten oder Präsentationen beruhen auf möglichst intensiver Lektüre von themenbezogener Fachliteratur. Bei allen Arbeiten gilt es, den verbindlichen Arbeitszeitraum ebenso im Blick zu behalten wie den vorgegebenen Umfang.

#### **1.2 Fragestellung als Ausgangspunkt**

Jeder wissenschaftliche Prozess beginnt mit einer Frage. Wer keine Fragen hat, wird nichts Neues entdecken können. Die Frage fokussiert ein bestimmtes Themengebiet und grenzt damit gleichzeitig andere Themen aus. Fragen sollen dabei zu ei-

nem Verstehensprozess anregen und neue Erkenntnisse ermöglichen. Fragen, die zu Ja/Nein oder zu Aufzählungen führen, sind nutzlos. Fragen sollten

- **EXECUS** Zusammenhänge.
- Auswirkungen,
- **Entwicklungen**

#### untersuchen.

Eine gute, durchdachte, nachvollziehbare und präzise Fragestellung ist damit der Dreh- und Angelpunkt einer Hausarbeit. Die Frage dient als roter Faden und führt die Argumentationslinien für eine Beantwortung zusammen. Dabei kann die spannendste Auseinandersetzung ins Leere laufen, wenn sie nicht hilft, die zu Beginn gestellte Frage zu bearbeiten und diese – falls möglich – zu beantworten. Die Frage bestimmt, wohin die Reise geht, grenzt das Themengebiet ein und hilft zu bewerten, was wichtig und unwichtig ist.

Hilfreich für die Entwicklung einer Fragestellung sind Formulierungen, die mit "inwiefern", "wie", "welche" oder "warum" beginnen.

## **2 Aufbau einer schriftlichen Arbeit**

#### **2.1 Einleitung**

Die Einleitung enthält im Kern die Fragestellung bzw. den Anlass der Arbeit und benennt bzw. erläutert, durch welche Schritte (Gliederungspunkte) es zur Beantwortung der Fragestellung kommen soll.

Eine Einleitung entwickelt sich nach dem folgenden Schema:

 *Relevanz des Themas (für die professionelle Praxis):*  Einleitend ist deutlich zu machen, warum gerade dieses Thema brisant und eine Erörterung für die pädagogisch-professionelle Praxis wichtig ist.

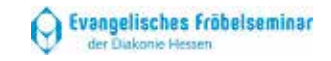

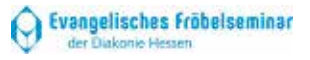

- *Präzise Formulierung einer Fragestellung*: diese soll wissenschaftlich – mit begründeter Relevanz – und nicht interessengeleitet (z. B. … weil ich mich dafür interessiere …) oder privat (z. B. … weil ich das selbst erlebt habe …) begründet sein.
- *Eingrenzung des Themas*: Um nicht abzuschweifen, sondern fokussiert der Fragestellung zu folgen und deren Beantwortung zu ermöglichen, werden hier Aussagen darüber getroffen, welche Aspekte behandelt werden, welche nicht und warum nicht<sup>1</sup>.
- *Zum Ablauf der geplanten Arbeit*: Es folgt eine kurze Darstellung der einzelnen Arbeitsschritte bzw. der Gliederung, also die Kenntlichmachung, durch welche Schritte (Kapitel) die Fragestellung bearbeitet werden soll.

#### **2.2 Hauptteil**

Im Hauptteil werden die Ergebnisse der Literaturrecherche und der intensiven Auseinandersetzung (oder, bei empirischen Arbeiten, die Ergebnisse der Untersuchung) dargestellt, plausibilisiert und durch Belege (Quellen und Verweise) gestützt.

Das Thema bzw. die Fragestellung wird im Hauptteil entsprechend gegliedert bearbeitet. Die einzelnen Gliederungspunkte dokumentieren den Arbeitsprozess. Sie müssen in sich und untereinander schlüssig sein, aufeinander aufbauen und nachvollziehbar sein. Es empfiehlt sich daher eine sinnlogische Struktur wie z. B.

• vom Allgemeinen zum Besonderen,

- **vom Abstrakten zum Konkreten.**
- vom Einzelfall auf das Allgemeine oder
- .inselartige" Oberthemen/-punkte, die in Unterpunkte gegliedert werden. Die Beziehung der Oberthemen/ punkte untereinander muss geklärt/erläutert werden.
- chronologische Darstellung (z. B. bei einem historischen Thema),
- systematische Darstellung (nach verschiedenen Aspekten, die zu diesem Zweck z. B. aus der historischen Abfolge herausgelöst werden),
- **vergleichende Darstellung.**

Hier gibt es zwar keine zwingenden Vorgaben, die Gliederung sollte aber in sich kohärent und konsistent sein, d. h., es muss ein Gliederungsprinzip durchgehalten werden, das in seiner Struktur erkennbar ist.

#### **2.3 Schluss**

Der Schluss besteht in der Deutung, Einordnung sowie Bewertung der Ergebnisse und beinhaltet damit die Beantwortung der Fragestellung. Er gliedert sich in zwei Hauptteile:

- **Diskussion der Ergebnisse.**
- **Fazit/Ausblick.**

Dabei orientiert sich die Interpretation eng an den Darstellungen im Hauptteil der Arbeit. Teilergebnisse werden verknüpft und vor dem Hintergrund der Fragestellung in den vorhandenen wissenschaftlichen Kontext eingeordnet.

#### **Im Schlussteil treten keine neuen Aspekte hinzu!**

Die Fragestellung soll hier zielführend und gebündelt beantwortet werden. Es kann auch ein Ergebnis der Arbeit sein, dass die Fragestellung so nicht zu beantworten ist. In diesem Fall folgt eine Begründung. Eine mögliche andere Fragestellung wird vorgeschlagen oder gar ein anderer Weg (Gang der Arbeit –

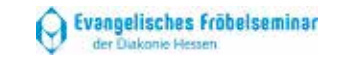

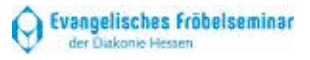

 $1$  Hier könnten Formulierungen stehen, wie: "...da dies über den Rahmen der vorliegenden Arbeit hinausgeht" oder "…da diese Aspekte gesondert betrachtet werden müssen" oder "…da dies für die Fragestellung nur untergeordnete Bedeutung hat".

Gliederung) eröffnet 2. Auch darf man in einer Arbeit auf Widersprüche aufmerksam machen oder abschließend neue Fragen bzw. Hypothesen benennen, sofern sich diese schlüssig auf das bereits bearbeitete Material (Literatur/Daten etc.) und die vorhergehende Argumentation stützen.

## **3 Der Arbeitsprozess**

Wichtig ist es, frühzeitig einen Zeitplan zu entwickeln. Zu bedenken ist dabei, dass je nach Umfang der Arbeit ca. ein bis zwei Wochen vor Abgabetermin eine letzte (Fremd -)Korrekturund Formatierungsphase eingeplant werden soll. Demnach gilt es, vom Abgabetermin an rückwärts zu planen:

#### *1 Vorbereitungsphase (erstes Drittel der Zeit)*:

- **vorliegende Hinweise lesen.**
- **Fragestellung und Literatur suchen,**
- **Fragestellung bzw. Ausgangsthese eventuell mit** Dozenten :in absprechen und präzisieren,
- Erste (Grob ‐)Gliederung/en entwerfen,
- **Literatur auswerten, evtl. weitere Recherche.**

#### *2 Formulierungsphase (zweites Drittel der Zeit)*:

- Das Gelesene vor dem Hintergrund der Fragestellung bzw. These strukturieren,
- Gliederung (und methodisches Vorgehen) präzisieren und gegebenenfalls mit Dozenten:in absprechen (Zeitrahmen beachten!),

**Erstfassung von Kapiteln schreiben.** 

#### *3 Überarbeitungsphase (drittes Drittel der Zeit)*:

Inhaltliche Aspekte:

Logik der Darstellung, "roter Faden", Beachtung der Fragestellung bzw. der These, sachliche Richtigkeit der Aussagen, Bezüge auf Fachliteratur, evtl. Diskussion von Fachliteratur/Auffassungen, Nutzung und Erläuterung geeigneter Beispiele etc.

Sprachliche Aspekte:

Orthografie, Grammatik/Syntax (Korrektheit!), präzise, verständliche und flüssige Formulierung, sinnvolle Satzverbindungen, weder zu kurze noch zu lange Sätze, Verknüpfung von Textteilen, Fachsprachlichkeit (vgl. 6.3).

 Formatierung: Sind Deckblatt, Inhaltsverzeichnis und die Textformatierung in Ordnung? (vgl. 10).

# **4 Wissenschaftliche Textsorten und deren Bewertung**

#### **4.1 Erkennen und Zuordnen**

Printmedien lassen sich grundsätzlich in folgende Arten unterscheiden:

- *Monografien*: Fachbücher eines:r Autors:in oder mehrerer Autor :innen, gemeinsam verfasst,
- *Herausgeber:innenwerke/Sammelbände :* ein oder mehrere Autor:innen fungieren als Herausgeber:innen (gekennzeichnet durch: Hrsg. oder Hg.), die einzelnen *Beiträge* (Kapitel) haben aber jeweils gesondert ausgewiesene Autor:innen geschrieben,
- oder *Zeitschriften*: *Artikel* einzelner Autor :innen.

Hinzu kommen zwei weitere, besondere Sorten von Literatur:

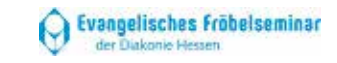

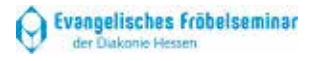

<sup>&</sup>lt;sup>2</sup> Formulierungen könnten lauten: "...daher ist es nicht möglich, die Fragestellung XY auf diesem Weg zu beantworten, sondern weitere Aspekte wie…. müssen hinzugezogen werden." "Die Fragestellung ist demnach wie folgt zu erweitern/zu konkretisieren: "

- **F** Graue Literatur: Als "graue" Literatur werden Texte bezeichnet, die unveröffentlicht und/oder nur einem kleinen Kreis von Personen zugänglich sind (Tagungsberichte/Vortragsmanuskripte u. Ä.). Diese werden in der Regel ebenso wie publizierte Literatur zitiert und in der Literaturliste aufgeführt, allerdings mit dem Hinweis "Unveröffentlichtes Manuskript", wenn möglich mit Ort, Universität und Jahreszahl.
- *Literatur aus dem Internet:* Da sich die Internetseiten verändern können, ist es je nach zu verfolgender Fragestellung eventuell ratsam, die Texte herauszukopieren und auszudrucken und als Quelle dem Text beizufügen. Dies sollte jedoch mit der Dozentin oder dem Dozenten abgesprochen werden.

#### **4.2 Bewertung der Literatur**

Um zu prüfen, ob der entsprechende Text auf fachwissenschaftlichen Grundlagen basiert, empfiehlt es sich, folgende Aspekte in Erfahrung zu bringen:

- Verlag: Handelt es sich um einen einschlägigen Fachverlag?
- Autor:in: Wer hat den Text verfasst und mit welcher Expertise/Qualifikation schreibt die Person?
- Inhalt: Ist der Inhalt plausibel und durch Quellen belegt, die Argumentation mit Verweis auf Studien/andere Wissenschaftler:innen/Fachkundige gestützt?
- Formal: Sind die Quellen belegt und gibt es ein Literaturverzeichnis?

Handelt es sich um Texte aus dem Internet , ist zu untersuchen :

- Gibt es Hinweise auf die Autor:innenschaft und eine Jahreszahl des Verfassen s ?
- Ist die Seite seriös? Enthält sie Quellenangaben? (s. o.)
- Wird die Seite in regelmäßigen Abständen aktualisiert?

# **5 Texte für die geplante Arbeit lesen**

In puncto Lesen von Sachtexten im Allgemeinen und wissenschaftlichen Publikationen im Besonderen ist zwischen "studierendem Lesen" einerseits und "aktivem" bzw. "effektivem Lesen" andererseits zu unterscheiden. Während Kapitel aus Lehrbüchern, Seminarunterlagen und Bücher, zu denen ein Kommentar oder eine Rezension verfasst werden soll, in der Regel sehr genau, also "studierend" gelesen werden, so nämlich, dass man in der Lage ist, die Inhalte zu einem späteren Zeitpunkt relativ genau wiederzugeben, werden die Texte für die Abfassung wissenschaftlicher Arbeiten in der Regel schneller rezipiert.

Das bedeutet, dass man während der Lektüre gezielt und effektiv nach Informationen zum Thema bzw. zur Fragestellung der Arbeit sucht. Dabei ist volle Konzentration gefragt, denn es gilt, jede relevante Information aufzuspüren und dann, wenn man fündig geworden ist, die entsprechenden Seiten/Abschnitte eingehend zu studieren und für die geplante Arbeit zu sichern, d. h. sie mit Literaturangaben zu notieren, die jeweiligen Stellen zu exzerpieren, oder alternativ dazu zu kopieren oder zu fotografieren. Auf diese Art und Weise trägt man Informationen aus verschiedenen Quellen zusammen und gewinnt daraus die Materialien für die Bearbeitung der Fragestellung.

# **6 Wissenschaftliches Schreiben**

#### **6.1 Eigener Text mit direkten und indirekten Zitaten**

Eine wissenschaftliche Arbeit soll verständlich sein und die Leser: innen in das Themengebiet "mitnehmen". Sie ist so geschrieben, dass auch fachfremde Leser:innen, die gewillt sind, sich in das Themengebiet einzuarbeiten, die sogenannten "interessierten Laien", der Argumentation folgen können. Verwendete Quellen müssen kenntlich gemacht und Regeln für die äußere Form beachtet werden (vgl. 7).

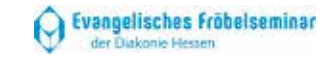

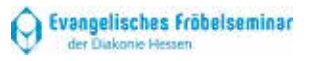

Wenn man noch nicht allzu viel Erfahrung auf dem Gebiet des wissenschaftlichen Schreibens hat, läuft man Gefahr, einen Text zu verfassen, der vorwiegend aus Zitaten besteht, sich Lesende demzufolge von Zitat zu Zitat vorarbeiten müssen. Ein solches "Zitatehopping" oder gleich das Zitieren eines sehr langen Fremdtextes lässt sich mit ein wenig Übung vermeiden, zumal Zitieren keine eigenständige Leistung darstellt.

Sehr ungünstig ist auch das andere Extrem: einen durchweg eigenen Text zu verfassen, der scheinbar ohne Zitate auskommt. Wissenschaftlichkeit speist sich insbesondere aus den zitierten Quellen, die geschickt in den eigenen Text eingeflochten werden.

Ideal ist ein eigenständig formulierter Text mit einer klaren Argumentationsstruktur, in den ordentlich nachgewiesene Zitate aus mehreren Fachquellen eingewoben sind. Sich an der Argumentationsstruktur einer einzigen Quelle zu orientieren, indem man z. B. lange Passagen paraphrasiert, ist keine wissenschaftliche Arbeitsweise, sondern eine Reproduktion in eigenen Worten.

Doch was sind Zitate? Was versteht man unter einem direkten, was unter einem indirekten Zitat?

#### 6.1.1 Das direkte Zitat

*Wörtlich zitieren* heißt, einen Text in Orthografie und Interpunktion genau wiederzugeben, dies wird durch doppelte Anführungszeichen (unten am Anfang des Zitats, oben an seinem Ende) kenntlich gemacht.

Zitate müssen dem Thema entsprechen, für das sie herangezogen werden.

Sie müssen exakt so übernommen werden, wie sie im Ursprungstext stehen. Alle Veränderungen sind zu verdeutlichen.

#### 6.1.2 Das indirekte Zitat – Paraphrasen

*Indirekte bzw. sinngemäße Zitate* (Paraphrasen) werden nicht in Anführungszeichen gesetzt; der Quellenbeleg erfolgt durch die Kenntlichmachung "vgl." ... ("vergleiche").

- *Original:* "Das Geschlechterprofil der Spiele von Jungen und Mädchen bildet zunächst nur die alte gesellschaftliche Rollenverteilung ab" (Flitner, 2002, S. 172).
- *Paraphrase:* Erkennbar beim Spiel von Mädchen und Jungen ist die Reproduktion der allgemein gültigen gesellschaftlichen Rollenverteilung (vgl. Flitner, 2002, S. 172).

Paraphrasen können eingeleitet werden durch:

- Andreas Flitner betont...
- Andreas Flitner zeigt auf, dass...
- Der Autor/Die Autorin meint…
- Nach Andreas Flitner ...

Den Regeln der indirekten Rede entsprechend, sollte der Konjunktiv verwendet werden; der Quellenbeleg kann auf zwei Arten erfolgen:

- Andreas Flitner vertritt die Position, im Spiel von Mädchen und Jungen sei eine Fortführung gesellschaftlicher Rollenverteilungen erkennbar (vgl. Flitner, 2002, S. 172).
- Andreas Flitner (2002, S. 172) ist der Ansicht, im Spiel von Mädchen und Jungen sei eine Fortführung gesellschaftlicher Rollenverteilungen erkennbar.

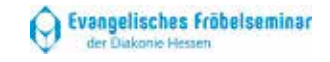

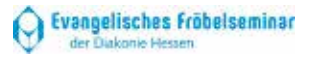

#### **6.2 Das Plagiat**

#### 6.2.1 Definition

Plagiieren bedeutet, dass man fremdes geistiges Eigentum benutzt, kurz gesagt: man zitiert oder paraphrasiert ohne Zitatnachweis oder man bedient sich in anderer Form fremden geistigen Eigentums.

In Deutschland ist dieses über das Urheberrecht geschützt. Das bedeutet: Jegliche Gedanken, Werke und geistigen/künstlerischen Schöpfungen – wie Texte, Gedichte, Lieder, Fotos, Kunstwerke etc. – dürfen nur unter Berufung auf ihre Urheber: innen verwendet werden. Dies hat zur Konsequenz, dass das Kopieren und Einfügen von Auszügen aus Büchern und Internetseiten in eigene Texte ohne Kenntlichmachung des Ursprungs juristische Konsequenzen nach sich zieht. Für den Ausbildungskontext heißt das konkret: Wenn Sie eine Textpassage aus dem Werk eines:r anderen verwenden, ohne die Quelle anzugeben, wird dies als Täuschungsversuch und Plagiat gewertet.

Plagiierte Dissertationen und ihre Verfasser:innen haben in den letzten Jahren eine gewisse Berühmtheit erlangt. Doch dieser "Ruhm" ist nicht erstrebenswert.

#### 6.2. 2 Plagiatsformen

Man unterscheidet zwischen verschiedenen Formen von Plagiaten, von denen im Ausbildungs- und/oder Studienkontext meist die folgenden zu beobachten sind (vgl. Feidel, 2022):

- **Vollplagiat**: der gesamte Text, d.h. die vollständige Publikation eines:r Autors:in, wird ungekürzt und unverändert in eine andere Arbeit übernommen, ohne dass der:die Zusammenstellende dies anmerken würde.
- **Ghostwriting**: Autor:innen bzw. Menschen, die als solche agieren sollten, geben ihre eigenen Aufgaben und/oder Fragestellungen, letztendlich ihre Rolle als Autor:in, an andere ab ,
- **Übersetzungsplagiat**: man übersetzt (selbst, mit Übersetzungsprogramm oder mit Hilfe Dritter) einen Text aus einer anderen Sprache und gibt das Resultat dieser Aktivität als eigene Leistung aus.
- **Copy-and-paste**: dabei handelt es sich um die aktuell wohl beliebteste Art des Plagiats. Es werden Textbausteine aus dem Internet kopiert und in den eigenen Text hineinmontiert.
- **Paraphrasierungsplagiat**: Teile eines fremden Textes werden in den eigenen integriert und zuvor umformuliert.
- **Ideenplagiat**: der:die Verfasser:in eines Textes lässt die Ideen anderer als eigene erscheinen.
- **Strukturplagiat**: die Gliederung bzw. das Inhaltsverzeichnis einer fremden Arbeit wird ohne entsprechenden Hinweis übernommen.
- **Selbstplagiat**: man übernimmt Passagen aus einer eigenen Publikation, ohne dies nachzuweisen oder man zieht bereits abgegebene und bewertete Prüfungsleistungen ein zweites Mal heran bzw. übernimmt Teile daraus.

Verfasser:innen von Plagiaten, egal für welche Form sie sich entschieden haben, werden ihrer Rolle als Autor:innen nicht gerecht.

Die Dozent:innen des Evangelischen Fröbelseminars arbeiten mit der Software "PlagAware", um den Diebstahl von Texten verlässlich zu ermitteln.

Es ist irrelevant, welche Form des Plagiats zum Einsatz kommt. Alle Spielarten davon, auch Ghostwriting und nicht nachgewiesene Übersetzungen, schlagen bei der Bewertung negativ zu Buche und führen in letzter Konsequenz dazu, dass eine Prüfungsleistung mit "o. L." (= ohne Leistung), d. h. mit null Punkten bzw. "ungenügend" bewertet und damit torpediert, also nicht erbracht worden ist.

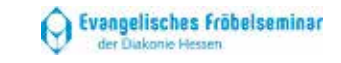

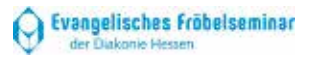

#### 6.2.3 KI -basierte Content -Generatoren

ChatGPT – seitdem das amerikanische Unternehmen OpenAl diesen Content -Generator bzw. Chatbot allen Internetuser:innen kostenfrei zugänglich machte, reißen die äußerst kontroversen Diskussionen über ihn nicht ab (vgl. z. B. Rieck, 2023). Es ist damit zu rechnen, dass er in Zukunft nur einer unter vielen leistungsstarken KI -basierten Content -Generatoren sein wird.

Im Gegensatz zu früheren Chatbot -Versionen ist ChatGPT in der Lage, auf der Basis von sogenannten "Prompts" das Internet nach geeignetem Material zu durchsuchen und vor diesem Hintergrund völlig neue Texte zu generieren. Ob es sich dabei um Plagiate im weiteren Sinne, dem Ghostwritertum ähnlich, handelt oder nicht, darüber scheiden sich im World Wide Web die Geister. Es ist indessen nicht hinweg zu leugnen, dass Studierende, die ihre Texte von ChatGPT oder anderen KI-Programmen verfassen lassen und dies nicht vermerken, Täuschungsversuche unternehmen. Diese Studierenden verweigern das eigenständige Arbeiten und somit die zu erbringenden Prüfungsleistungen. Solche "Produkte" werden am Evangelischen Fröbelseminar, genauso wie andere Plagiate, mit "o. L". bewertet.

Obwohl sich Texte, die mit Chatbots erstellt worden sind, zum jetzigen Zeitpunkt dem Zugriff gängiger Plagiatssoftware entziehen, sind sie weitestgehend zu identifizieren, wenn man beachtet, dass Menschen "persönliche Erfahrungen, Gefühle und aktuelles Wissen in ihre Texte" integrieren, "während KI-generierte Texte tendenziell neutraler und weniger persönlich sind" (scientific -economics.com, 2023). Die Einbettung einer Fragestellung in aktuelle Forschungskontexte dürfte genauso schwierig sein wie die Aufbereitung eigener Erfahrungen.

Des Weiteren zeigt sich in Chatbot -Texten nicht selten das Paradoxon syntaktischer Komplexität einerseits und lexikalischer Stereotypie andererseits. In den langen und verschachtelten Sätzen werden viele Wörter wiederholt.

Die Dozent:innen des Evangelischen Fröbelseminars wissen, dass KI -basierte Textprogramme nicht nur Hausarbeiten, sondern ebenso PowerPoint-Präsentationen, Handouts und die meisten anderen ausbildungsrelevanten Textsorten generieren können. Ebenso sind die Dozent:innen darüber informiert, dass die Programme, die solche Texte aufspüren, bald so verfeinert sein werden, dass man sie so wie "PlagAware" einsetzen kann.

Im Schuljahr 2023/24 und aller Voraussicht nach darüber hinaus wird also dringend davon abgeraten, mit KI-basierten Content-Generatoren, z. B. ChatGPT, zu arbeiten. Sie dürfen nur dann herangezogen werden, wenn sie im Rahmen eines Moduls oder Fachs Teil der Aufgabenstellung sind und somit davon auszugehen ist, dass das Plagiatsrisiko bei ihrer Nutzung gering bleibt.

#### **6.3 Formulierungen – einige "Basics"**

Es ist unverzichtbar, eine wissenschaftliche Arbeit auf einem gehobenen und dennoch verständlichen schriftsprachlichen Niveau zu formulieren. Leser:innenfreundlich sind Überleitungen, die die einzelnen Kapitel verbinden. Dazu gehört es, transparent zu machen, womit man sich befasst; auch knappe Zusammenfassungen am Ende eines Abschnitts oder Kapitels können hilfreich sein.

Man unterscheidet vor allem im Schriftlichen zwischen unterschiedlichen sprachlichen Registern, grob zwischen Fachsprache und Alltagssprache, wobei sich eine wissenschaftliche Arbeit der Fachsprache bedienen muss. Dies heißt jedoch nicht, dass mit der Zahl der Fachbegriffe die Qualität der Arbeit steigt. Es gilt vielmehr die Frage nach Notwendigkeit und Plausibilität.

Zur Verständlichkeit tragen ferner eine in sich logische Struktur der Arbeit , aber auch die Syntax und die Satzverbindungen bei. In den meisten Fällen sind sprachliche Probleme auch Indizien für "Denkprobleme", die dann auftauchen, wenn Fragestellungen, Methoden und Durchführung der Arbeit nicht systematisch

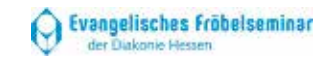

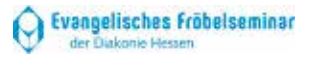

klar und aufeinander bezogen sind. Eine klare Argumentationsfigur erhöht die Qualität und die Verständlichkeit einer Arbeit.

Zu einer wissenschaftlichen Arbeit gehört es, Orthogra fie, Interpunktion, Konjugation und Deklination zu beherrschen und uneingeschränkt fehlerlos, d. h. laut den Regularien des jeweils aktuell gültigen Dudens, zu verwenden. Mundartliche Wendungen oder , Slang' sind unangemessen.

Syntax (Satzbau) und Lexik (Wortschatz) bieten ein unendliches Repertoire an sprachlicher Performanz. Seien Sie sich dessen bewusst, nutzen Sie diese Möglichkeiten und lernen Sie ggf. mit dem Modell guter wissenschaftlicher und/oder journalistischer Texte.

Um eine größere Ausdrucksvarianz zu erlangen, können Sie ein Synonymwörterbuch oder den Thesaurus Ihres Textverarbeitungsprogramms nutzen. Achten Sie aber dringend darauf, das gefundene Synonym im Kontext Ihrer Arbeit richtig zu verwenden.

In lockerer Abfolge sind im Weiteren einige wenige "Formulierungsbasics" gelistet (vgl. Esselborn-Krumbiegel, 2021, S. 45 ff.) :

#### 6.3.1 "Ich-Tabu"

In wissenschaftlichen Texten herrschte lange Zeit ein sogenanntes "Ich-Tabu": der: die Forscher: in durfte nicht in der 1. Person Singular von sich selbst und seinen:ihren Aktivitäten sprechen oder schreiben. Um das Ich zu umgehen, benutzten einige Wissenschaftler: innen den sogenannten "majestätischen Plural", sprachen von sich selbst nicht in der 1. Person Singular, sondern "vermehrten" sich zur 1. Person Plural.

An sich gilt, dass beide Formen, also sowohl ein "Ich" als auch ein "Wir", zu vermeiden sind. Sie dürfen lediglich dann Verwendung finden, wenn ein konkretes Forschungsdesign vorgestellt wird, an dem entweder eine Person (Ich) oder eine Forscher:innengruppe (Wir) beteiligt sind. Auch in wissenschaftlichen Textsorten, die mit einer begründeten Bewertung einhergehen,

so etwa eine Rezension, darf stellenweise in der 1. Person Singular oder ggf. 1. Person Plural argumentiert und geschrieben werden.

Wenn die Relevanz des Themas in der Einleitung begründet oder dann, wenn im Schlussteil ein Fazit gezogen wird, soll die Ich - Perspektive ebenfalls nicht verwendet werden. Eine wissenschaftliche Arbeit ist etwas anderes als eine autobiografisch geprägte Reflexion.

Gänzlich unwissenschaftlich und daher zu vermeiden sind populäre Wendungen wie z. B. "wir als Erwachsene" oder "wir als Erzieher:innen" usw.. Sie können problemlos im mündlichen Sprachgebrauch, in politischen Manifesten, Briefen oder E - Mails benutzt werden, nicht jedoch in Arbeiten, die einem wissenschaftlichen Anspruch genügen sollen. Das intentional gute "Wir als..." beschwört ein Gruppengefühl, das realiter Grenzen aufbaut oder verfestigt. Gut gemeint ist eben nicht gut gemacht.

#### 6.3.2 Gendersensibilität

Beim wissenschaftlichen Schreiben werden immer alle Geschlechter angesprochen. Allein von z. B. "Erzieherinnen und Erzieher n" zu schreiben, sich für die sogenannte "Beidnennung" zu entscheiden, reicht nicht aus, denn es fehlen dabei alle non -binären Identitäten.

Soweit möglich und stilistisch vertretbar, verwendet man geschlechtsneutrale Begriffe, die alle Geschlechter umfassen, wie "Lehrende", "Studierende" oder "Forschende" (vgl. Olderdissen, 2021, S. 74 f.).

In vielen Texten hat sich das sogenannte "Gendersternchen", z. B. Mitarbeiter\*innen, etabliert, das gegenüber dem "Binnen-I", z. B. MitarbeiterInnen, den Vorteil hat, dass zwischen Wortstamm und Endung eine Art "Brücke" entsteht, die für alle Geschlechter einen sprachlichen Raum bietet. Ähnlich ist es beim "Unterstrich", also Mitarbeiter\_innen.

Viele Schreibende bevorzugen inzwischen anstatt des Stern-

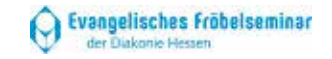

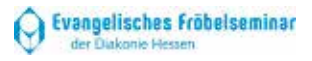

chens den Doppelpunkt. Obwohl er nicht, so wie oft noch argumentiert wird, barrierefrei ist, hat er den Vorteil, auf der Tastatur leichter zugänglich zu sein.

Alternativ zur Verwendung von "Genderzeichen" ist es möglich, lediglich die weibliche oder die männliche Form zu nutzen und dies in einer Fußnote kenntlich zu machen, wenn zum ersten Mal die weibliche oder männliche Form im Text vorkommt, z. B. so:

> *Zur besseren Lesbarkeit wird jeweils die weibliche/männliche Form verwandt. In der folgenden Arbeit inkludiert sie alle Geschlechter.*

Weder in der Einleitung noch in den darauffolgenden Kapiteln sind Bemerkungen zum Gendern außerhalb der Fußnoten berechtigt – es sei denn, Gendern bildet das Thema bzw. die Fragestellung der Arbeit.

Eine relativ neue, aus dem angelsächsischen und amerikanischen Sprachraum adaptierte Praxis des Genderns besteht darin, zwischen weiblichen und männlichen Formen abzuwechseln. Sollte man dies sympathisch finden, so ist zu bedenken, dass auch hier das Spektrum der Diversität gänzlich fehlt, dass die Abwechslung bei komplizierteren Sachverhalten schnell verwirren kann und dass im Vorfeld genau überlegt werden muss, nach welcher Systematik gewechselt wird. Diese sollte in einer Fußnote, auch hier beim ersten Auftreten der männlichen oder weiblichen Form, offengelegt werden.

Kurz gesagt: Gendern ist notwendig und das einmal als sinnvoll eingestufte und damit herangezogene Procedere muss konsequent eingehalten werden.

#### 6.3.3 Nomen/Nominalisierungen und Verben

Viele wissenschaftliche Texte sind substantivlastig, strotzen sogar vor Nominalisierungen. Dies lässt den Text recht steif wirken und mindert die Lesbarkeit.

Besser ist es, so oft wie möglich verbale Fügungen einzuset-

zen. Verzichten Sie, wenn immer möglich, auf Nominalisierungen und geben Sie Verben den Vorzug.

**-** Zur Verbesserung der Lesbarkeit findet die Form des Weiblichen oder Männlichen Verwendung.

**+** Zur besseren Lesbarkeit wird jeweils die weibliche/männliche Form verwandt.

Manche Nominalisierungen lassen sich indessen nicht vermeiden und sind stilistisch mitunter besser als aufgesetzt wirkende Verbalisierungen.

#### 6.3.4 Aktiv und Passiv

Einem verbal geprägten Stil gegenüber einem nominalen den Vorzug zu geben ist eine Sache. Eine andere ist es, darauf zu achten, dass Verben tendenziell sparsam im Passiv verwendet werden. Wie viele Texte zeigen, unter anderem der hier vorliegende "Leitfaden" selbst, hat man oft keine andere Wahl, als auf Passivstrukturen zurückzugreifen.

Ändern sollte man Texte immer dann, wenn sie als Potpourri der Passivformen daherkommen, sich also "wird" und/oder "werden", "wurde" und/oder "wurden" sowie "geworden" in ihnen drängen.

Besonders unschön und in den letzten Jahren um sich greifend sind unpersönliche Passivkonstruktionen auf der Basis reflexiver Verben, d. h. Wendungen wie z. B. "es wird sich unterhalten", "es wird sich ausgetauscht", "es wird sich reflektiert" usw.. Diese sollten durch passendere und elegantere Formulierungen ersetzt werden.

# 6.3.5 Bemerkungen zum Ablauf der Arbeit, Überleitungen und Konnektoren

Die folgenden Formulierungsvorschläge sind möglich, um den Ablauf der Arbeit zu verdeutlichen, auf die gewählte Vorgehensweise einzugehen, inhaltliche Aspekte miteinander zu vergleichen und/oder vor der Bearbeitung eines neuen Punktes kurz innezuhalten:

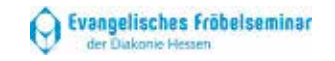

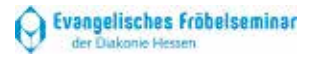

- Fokussiert wird … betrachtet.
- Im Folgenden wird ....
- Beleuchtet werden dabei ....
- Während eingangs … im Vordergrund stand, wird/werden nun … thematisiert.
- Ziel des Kapitels war es. ... herauszustellen.
- Da man auch argumentieren könnte, dass ..., werden in der Schlussbetrachtung die Positionen … noch einmal verstärkt argumentativ berücksichtigt.
- Herausgearbeitet wurde … .

Wendungen dieser Art sollten aber nur sparsam eingesetzt werden, weil ein Übermaß dieser "Richtungsanweisungen" zum einen rhetorisch unschön wirkt und zum anderen den eigentlichen Inhalt zu verwässern droht.

Konnektoren kennen Sie aus dem Englischunterricht als "connectives" oder "linking words". Auch im Deutschen ist es vorteilhaft, sich damit zu beschäftigen, um über ein Repertoire an Präpositionen, Konjunktionen oder anderen idiomatischen Wendungen zu verfügen. Sie verleihen dem Text Abwechslung und optimieren seinen Stil.

In diesem Kontext ist es zudem sehr günstig, herauszufinden, ob man bestimmte Wörter oder Syntagmen präferiert. Sollte man einen Verdacht haben, ist es anzuraten, das jeweilige Dokument ganz gezielt nach diesem Wort/diesem Syntagma zu durchsuchen (vgl. 6.3.9) und dabei nicht zu vergessen, dass es oft, aber nicht durchweg , Alternativen gibt.

Und: die "Lieblingswörter" fallen vorzugsweise dann in Ihre Texte ein, wenn Sie "auf den letzten Drücker" schreiben, also eine Arbeit erst kurz vor der terminierten Abgabe fertigstellen.

#### 6.3.6 Präpositionen

Im Deutschen , und in vielen anderen Sprachen genauso , existiert ein bunter Strauß an Präpositionen. Es versteht sich von selbst, dass diese mit Bedacht und gleichermaßen korrekt einzusetzen sind.

In den letzten Jahren hat sich der inflationäre und oftmals fehlerhafte Gebrauch der Präposition "auf" durchgesetzt. Kaum jemand nimmt mehr daran Anstoß, wenn von "auf der Arbeit" die Rede ist, obwohl die konkrete Vorstellung, sich auf der Arbeit zu befinden, eher skurril ist. Man hört des Weiteren solche Fügungen wie "auf etwas sensibilisiert werden", "auf etwas fiebern", "auf etwas kommentieren" oder "auf diesem Hintergrund". Korrekt würde es heißen "für etwas sensibilisiert werden", "auf etwas hinfiebern", "etwas kommentieren" und "vor diesem Hintergrund".

Vielleicht haben Sie sogar schon "auf etwas klarkommen" gehört, eine Fügung, mit der man gar nicht klarkommen darf.

Achten Sie also darauf, sich der Vielfalt zu bedienen und Präpositionen richtig zu verwenden.

#### 6.3.7 Konjunktionen

Der Aspekt der Vielfalt gilt ebenso für Konjunktionen. Außerdem ist darauf zu achten, dass Präpositionen und Konjunktionen nicht verwechselt werden, was mitunter bei Regionalismen vorkommt. Konnte Franz Kafka die Präposition "trotzdem" noch als Konjunktion verwenden, so gilt das heute als falscher Sprachgebrauch. Eine Verbindung, die quasi inexistent ist, besteht in der Kombination von "trotz" und "dass".

**-** Trotzdem/Trotz dass die Erzieherin den Ausflug hervorragend geplant hatte, waren einige Erziehungsberechtigte nicht mit ihrer Vorgehensweise einverstanden.

**+** Obwohl/Obgleich die Erzieherin…

#### 6.3.8 Konjunktiv

*Gewönne doch der Konjunktiv* – so lautet der Titel eines humorvollen Stilratgebers von Wolf Schneider (2009). Zwar braucht der Konjunktiv nicht immer zu gewinnen, heranzuziehen ist er allerdings dann, wenn man Gedanken anderer Autor:innen referiert. Dies geschieht meistens in der indirekten Rede (vgl. 6.1.2).

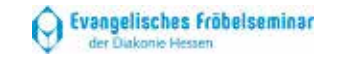

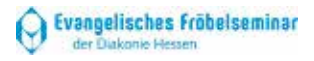

# Leitfaden zum wissenschaftlichen Arbeiten, Ev. Fröbelseminar 29

#### 6.3.9 Füllwörter

Obgleich "Füllwörter" als überflüssiges Dekorum gelten und inzwischen sogar von Korrekturprogrammen moniert werden, kommen die wenigsten Schreibenden ohne sie aus.

Viele Füllwörter können und sollen vermieden werden. Es ist jedoch unbestreitbar, dass sie klare Vorteile bergen: Viele Adjektive und Adverbien dienen allein dazu, die Aussage abzumildern, zu verschärfen oder ihr eine andere besondere Einfärbung zu verleihen. Adverbien wie "sozusagen", "eigentlich", "insbesondere", "auch", "nämlich", "also" usw. könnte man genauso gut weglassen, würden aber den Texten ihr "gewisses Etwas" nehmen. Anstatt gänzlich auf solche Wörter zu verzichten, empfiehlt es sich, die eigenen Vorlieben herauszufiltern und darauf zu achten, dass man die favorisierten Wörter und Wendungen nicht allzu häufig heranzieht.

Einige Füllwörter sollte man in wissenschaftlichen Texten indes vollkommen aussparen, z. B. "irgendwie", "irgendwelche", "übrigens" oder "freilich".

#### 6.3.10 Adjektive

Auch Adjektive können zu unliebsamen "Füllwörtern" avancieren, in erster Linie dann, wenn sie nicht der Unterscheidung dienen. Wenn hier die Rede von "unliebsamen Adjektiven" ist, dann sollen sie von "begrüßenswerten Adjektiven" abgesetzt werden, diese beiden Adjektive werden demzufolge einer Differenzierung dienstbar gemacht.

Oft schleichen sich gerade beim Adjektivgebrauch Fehler in Texte ein und, ein Problem der Orthografie, viele Studierende schreiben Eigenschaftsörter groß, obschon sie in keiner Weise substantiviert worden sind oder ein anderer Grund für die Großbuchstaben vorliegen würde.

Fehlerhaft sind z. B. Begriffe wie "akutes Belastungssyndrom", "fünfköpfiger Familienvater" oder auch "zehnjähriges Jubiläum" (vgl. Filkas , 2018). Nicht wenige dieser Fügungen gehen im Sprachgebrauch unter. Dennoch sollte man den Blick für sie

schärfen und sie aus den eigenen Texten entfernen.

Großgeschrieben werden Adjektive, wenn sie substantiviert sind, darüber hinaus immer dann, wenn sie Teil eines Eigennamens sind oder als feste Fügung definiert sind.

Die Adjektive im Beispiel mögen dies illustrieren:

Das Angenehme an dieser Stelle sind die flexiblen Arbeitszeiten und die Schließung an gesetzlichen Feiertagen. Als pädagogische Fachkraft im Familienzentrum des Evangelischen Fröbelseminars muss Bibi Blocksberg weder am Heiligen Abend noch am Fest der Heiligen Drei Könige in der Einrichtung sein.

Bibi liebt das Gestalten mit den vier- bis sechsjährigen Kindern. Oft informiert sie die interessierten Erziehungsberechtigten mit Flyern, die sie an das Schwarze Brett heftet.

#### 6.3.11 Abkürzungen

Übliche Abkürzungen (z. B., u. a., etc. ...) können verwendet werden. Ob man die deutschen (z. B. *usw.*) oder die lateinischen (z. B. *etc.*) Abkürzungen nutzt, ist Geschmackssache. Einheitlichkeit ist auch hier das oberste Prinzip (nicht mischen !). Bei mehrteiligen Abkürzungen ist die Leerstelle zwischen den Buchstaben zu berücksichtigen (etwa bei *z. B., d. h.*).

Fachbegriffe werden beim ersten Mal ausgeschrieben und die jeweilige Abkürzung wird in Klammern dahinter gesetzt. Anschließend kann die Abkürzung genutzt werden: *Bildungs- und Erziehungsplan (BEP)*.

#### **6.4 Anmerkungen und Fußnoten**

Auf Anmerkungen und Fußnoten wird im fortlaufenden Text durch eine hochgestellte Zahl verwiesen. Eine Fußnoten- oder Anmerkungszahl steht immer möglichst nahe an dem inhaltlichen Gesichtspunkt, auf den sie sich bezieht (sie kann also auch mitten im Satz an ein Wort angefügt sein). Bezieht sich

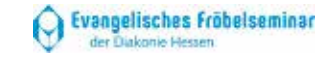

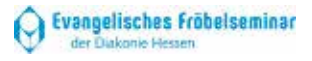

die Fußnote auf den gesamten Satz, dann steht sie *hinter* dem Satzschlusszeichen (Punkt)!

Jede Fußnote (oder Anmerkung) wird mit einem Punkt beendet (auch wenn es sich nicht um einen ganzen Satz handelt). Im Übrigen werden Fußnoten einzeilig geschrieben.

Informationen zum Schreiben mit Fußnoten anstatt mit Kurzbelegen folgen im Abschnitt 7.3.

# **7 Belege durch Quellen – Literaturangaben im Text**

Eine wissenschaftliche Arbeit zeichnet sich dadurch aus, dass differente Gedanken miteinander verknüpft und zueinander in Beziehung gesetzt werden, um auf diese Weise neues Wissen zu ermöglichen, neue Aspekte zu erschließen und Erkenntnisse zu gewinnen. Daher ist es notwendig, bereits Gedachtes (z. B. aus Vorträgen), Niedergeschriebenes (z. B. aus Büchern) und empirisch Erprobtes (z. B. aus Studien) zu nutzen und entsprechend auszuweisen (Quellenbelege).

Beim Verfassen von wissenschaftlichen Arbeiten gilt es, sich mit der vorhandenen Literatur auseinandersetzen und diese für die eigene Argumentation nutzbar zu machen. Dabei ist das Zitieren von fremden Informationsquellen unumgänglich. Um keinen "geistigen Diebstahl" (vgl. 6.2) zu begehen, müssen Fundstellen angegeben und Zitate sowie Paraphrasen in der Arbeit kenntlich gemacht werden.

#### **7.1 Zitierweisen**

Zu unterscheiden ist zwischen drei verschiedenen Zitierweisen:

- 1. Amerikanische Zitierweise (Harvard/APA Style).
- 2. Deutsche Zitierweise (auch als "Chicago Style" bezeichnet.
- 3. "Vancouver-Style".

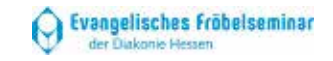

Während die amerikanische Zitierweise direkt nach der zitierten Quelle einen Kurzverweis vorsieht, arbeitet man bei der deutschen Zitierweise mit Fußnoten. Der demgegenüber relativ neue "Vancouver-Style" wurde ursprünglich für Publikationen aus der Medizin entwickelt und kommt im Rahmen von Zitierprogrammen zum Einsatz. Obwohl er viele Nachteile aufweist, ist im Einzelfall mit den zuständigen Dozent:innen zu klären, ob er in Hausarbeiten herangezogen werden darf.

Ob Sie die amerikanische oder die deutsche Zitierweise verwenden, bleibt an sich Ihnen selbst überlassen – entscheidend ist, dass die verwendete Art des Zitierens konsequent eingehalten wird.

Im Folgenden steht die amerikanische Zitierweise nach der *American Psychological Association* (APA) im Mittelpunkt. Sie ist in der Psychologie und den Sozialwissenschaften weit verbreitet und die meisten Lehrpersonen favorisieren sie. Da sich seit den 2010er Jahren manche Wissenschaftler:innen auf die deutsche Zitierweise und ihre eindeutigen Vorteile besinnen, wird auch diese knapp vorgestellt.

#### **7.2 Direktes und indirektes Zitieren in der amerikanischen Zitierweise (APA)**

Nach dem Zitat, dessen Vorlage ohne Änderungen zu übernehmen ist und nur dann kursiv gesetzt werden darf, wenn es im Ursprungstext so erscheint, steht der Quellenverweis in einer Klammer.

#### "Das ist mein Zitat" (Fits, 2014, S. 12).

Gemäß den Bestimmungen der APA setzt man nach dem Namen in Klammern ein Komma, dann kommt die Seitenzahl nach einem "S.". Das Komma lässt sich durch ein Semikolon oder einen Doppelpunkt ersetzen, "S." ist optional. So wären also auch die Varianten (Fits; 2014, S. 12) oder (Fits: 2014, S. 12), beides auch ohne "S.", denkbar. Sollten Sie sich für eine solche Variante entscheiden, ist diese konsequent einzusetzen.

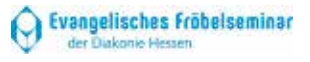

Wird direkt hintereinander mehrfach auf dieselbe Quelle verwiesen, kann diese ab der zweiten Zitation/dem zweiten Verweis ersetzt werden durch "ebd." (für ebenda). Unterscheidet sich lediglich die Seite, kann folgendes genutzt werden: ebd.*, S. …*

Sind zwei Autor:innen vorhanden, werden immer beide in der Quellenangabe genannt:

"Das sind nicht meine Worte" (Mustermann & Müller, 2022, S. 999).

Bei drei bis sechs Autor:innen erscheinen nach der ersten Zitation alle Namen in der Quellenangabe:<br>"Nun ergeben diese Sätze Sinn" (Kreh, Lamest & Maier, 2015,

```
S. 45). Danach: (Kreh et al., 2015, S. 87).
```
Mit "et al." kürzt man "et alii" ab, "und andere" im Lateinischen. Anstelle dessen darf auch "u. a." herangezogen werden.

Bei mehr als sechs Autor:innen heißt es gleich bei der ersten Erwähnung nach dem Zitat:

"Letztendlich ist alles absurd" (Brand et al., 2016, S. 97).

Wenn Textstellen nicht direkt zitiert, sondern paraphrasiert bzw. indirekt zitiert werden, setzt man keine Anführungszeichen. Außerdem steht zu Beginn der Klammer die Abkürzung "vgl.":

Mein Zitat ist es (vgl. Fits, 2014, S. 12).

Im Gegensatz zu den Kurzbelegen (nur der Nachname) ist es im eigenen Fließtext üblich, immer den Vor- und Nachnamen zu verwenden, wenn man Autor:innen benennt:

Hans Fits betont….

Dabei geht Hannah Ahrendt darauf ein, dass…

Akademische Titel und Berufsbezeichnungen bleiben nur dann nicht unerwähnt, wenn ihnen eine wesentliche Bedeutung für den Inhalt der jeweiligen Ausführungen zukommt. Das trifft indes sehr selten zu.

#### 7.2.1 Zitate aus Printmedien

Der Beginn eines direkten (wörtlichen) Zitats und dessen Ende werden durch "doppelte Anführungszeichen" gekennzeichnet. Die heutzutage üblichste Form, ein Zitat zu belegen, besteht darin, die Quelle direkt in Klammern anzuführen, und zwar mit Namen, Jahres- und Seitenzahl. Die vollständige Quelle erscheint dann im Literaturverzeichnis am Ende der Arbeit. **Das Satzzeichen am Ende des Zitats wird weggelassen und nach der Klammer gesetzt.**

"Wissen ist an Kriterien und Gründe gebunden. Es soll wahr sein, sich in praktischen Zusammenhängen bewähren oder zur richtigen Handhabung von Problemen beitragen" (Schäfer & Thompson, 2011, S. 9).

#### 7.2.2 Zitate aus Gesetzen, Verordnungen und Richtlinien

Es gilt, dass ausschließlich die derzeit gültige – also die zuletzt aktualisierte – Fassung gewählt wird. Diese findet sich meist im Internet mit der entsprechenden Angabe zum Änderungsbeschluss, der Gültigkeit etc..

Im Fließtext ist darauf zu achten, dass folgende Angaben bei Gesetzestexten notwendig sind:

- Name des Gesetzbuches als Kurztitel z. B. SGB VIII.
- Paragraf/en, auf den/die man sich bezieht z. B. § 22 oder §§ 23, 24.
- Und gegebenenfalls der einzelne Absatz z. B. Abs. 2.

Diese Angaben sind entsprechend der Zitation aus dem Gesetz bzw. bei Paraphrasierung anzugeben. Bei einem indirekten Zitat aus Gesetzestexten verzichtet man auf das "vgl.".

Diese umfasst gemäß § 1631 Abs. 1 BGB u. a. die Pflege, Beaufsichtigung und Erziehung des Kindes sowie das Recht, seinen Aufenthalt zu bestimmen.

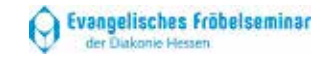

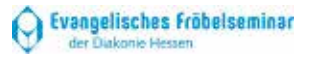

Leitfaden zum wissenschaftlichen Arbeiten, Ev. Fröbelseminar 35

Das staatliche Wächteramt beruht in erster Linie auf dem Schutzbedürfnis des Kindes. Dessen Ausübung ist Auftrag der Kinder- und Jugendhilfe (§ 1 Abs. 2 und 3 SGB VIII).

Im Hinblick auf die Erstellung des Literaturverzeichnisses finden sich im Internet in der entsprechenden Gesetzessammlung die ausgewiesenen Angaben, die zu übernehmen sind. In der alphabetischen Reihung im Literaturverzeichnis wird das Gesetz nach seinem Namen einsortiert (vgl. 8.7).

#### 7.2.3 Zitate aus Internetquellen

Prüfen Sie immer, ob es sich um eine seriöse Quelle handelt, bevor Sie diese nutzen (vgl. 4.2).

Bei Quellen aus dem Internet gilt das gleiche Verfahren wie bei Printmedien: Gibt es eine:n Autor:in und ein Jahr der Veröffentlichung, dann ist dieses entsprechend den Vorgaben des Zitierens und Paraphrasierens anzugeben. Sollten Seitenzahlen vorhanden sein, das gilt für Zeitschriftenartikel aus dem Internet (vgl. 8.5) und beim Dowload von PDF- oder Word -Dateien, erscheinen diese auch im Zitatnachweis. **Es wird darauf verzichtet, bei Zitaten oder Paraphrasen aus Internetdokumenten (Internetseiten) den kompletten Link in der Klammer anzugeben.** Es reichen Autor:in und Jahreszahl sowie ggf. eine Seitenzahl. Wenn diese nicht unmittelbar zu eruieren sind, ist der Titel der Website als Kurzbegriff zu wählen und mit einem "o. D." (= ohne Datum) zu ergänzen.

"Einzelne Kinder können durch ihr unkontrolliertes Verhalten jegliche pädagogische Arbeit unmöglich machen" (Corell, 2011).

*Verweis im Literaturverzeichnis:*

Correll, K. (2011): Umgang mit aggressiven Konflikten bei Kindern von null bis drei Jahren in der Krippe. In: M. R. Textor/A. Bostelmann (Hrsg.): *Das Kita -Handbuch*. https://www.kindergartenpaedagogik.e2192.html<br>[27.06.2018].<sup>3</sup>

"Die Förderung ist grundlegend für den weiteren Bildungserfolg und entscheidet maßgeblich über Entwicklungs -, Teilhabe- und Aufstiegschancen" (Bundesministerium für Bildung und Forschung, o. D.).

*Verweis im Literaturverzeichnis:*

Bundesministerium für Bildung und Forschung. *Frühe Förderung*. https://www.bmbf.de/de/fruehe-foerderung-67. html [27.06.2018].

#### **7.3 Direktes und indirektes Zitieren in der deutschen Zitierweise** ("Chicago Style")

Während man in der amerikanischen Zitierweise Fußnoten lediglich für zusätzliche Anmerkungen nutzt, erfolgen in der deutschen Zitierweise alle Nachweise von direkten und indirekten Zitaten mit Fußnoten.

Im jeweils ersten direkten oder indirekten Zitat aus einer Quelle befindet sich die vollständige bibliografische Angabe in der Fußnote:

"Diese Maxime bedeutet keinesfalls, dass Ihre Texte aus-

schließlich aus Hauptsätzen bestehen sollen."1 1Helga Esselborn-Krumbiegel (2021): *Richtig wissenschaftlich schreiben* (6. Aufl.). Paderborn: Schöningh (UTB), S. 47.

**oder**

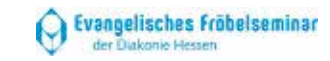

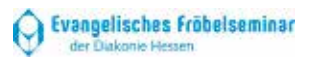

<sup>&</sup>lt;sup>3</sup> Möglich, aber zunehmend nicht mehr üblich, ist es, dem Datum, an dem die Quelle zuletzt abgerufen wurde, einen Zusatz wie "Download vom ..." oder "letzter Zugriff am ..." hinzuzufügen. Gänzlich unüblich ist inzwischen die Angabe der Uhrzeit, zu der der letzte Zugriff erfolgte.

Helga Esselborn -Krumbiegel: *Richtig wissenschaftlich schreiben*. Paderborn: Schöningh (UTB). 6. Aufl. 2021, S. 47.

Beachten Sie bitte, dass in den Fußnoten, im Gegensatz zum Literaturverzeichnis, **zuerst der Vorname, dann der Nachname** des:r Autors:in genannt wird. Am Ende der Fußnote befindet sich bei Printmedien eine Seitenzahl.

Internetquellen sind beim ersten Auftreten ebenfalls vollständig anzugeben.

Fußnoten stehen in fortlaufender Nummerierung unter dem Text. Sie an das Ende des Textes zu platzieren ist unüblich, es sei denn, man entscheidet sich aus gut vertretbaren Gründen für den "Vancouver-Stil", der in diesem Leitfaden nicht näher erläutert wird.

Gängige Textverarbeitungsprogramme nummerieren die Fußnoten automatisch und positionieren sie dort, wo sie hingehören.

So wie in der amerikanischen Zitierweise gilt auch hier, dass beim zweiten Verweis auf dieselbe Quelle (direkt hintereinander) die ausführliche Literaturangabe durch ein *ebd.* (ebenda) ersetzt wird, ggf. mit einer Seitenangabe, sollte das direkte/indirekte Zitat nicht auf derselben Seite stehen wie das jeweils erste.

Folgt der zweite Verweis auf eine Quelle nicht unmittelbar nach dieser, sieht die deutsche Zitierweise ein "op. cit." (für "opus citatum") oder ein "a. a. O." (am angegebenen Ort) vor. Damit verdeutlicht man, dass die Quelle schon einmal vollständig aufgeführt wurde und nach anderen Quellen dazwischen wieder zum Einsatz kommt. Ein erneuter Verweis auf die Autorin Helga Esselborn -Krumbiegel würde nach einigen Fußnoten, die sich auf andere Quellen beziehen, folgendermaßen aussehen:

"Das Abstract lässt sich im Gegensatz zum Exposé als Kurzfassung einer vorliegenden Arbeit […] beschreiben."5 5Helga Esselborn-Krumbiegel, op. cit., S. 100.

#### **7.4 Besonderheiten**

Die Besonderheiten gelten sowohl für die amerikanische als auch für die deutsche Zitierweise, mit dem einzigen Unterschied, dass alle Quellenangaben in der deutschen Zitierweise auf die oben beschriebene Art in Fußnoten erscheinen.

#### 7. 4.1 Zitat im Zitat

Wird innerhalb eines Zitats zitiert (Zitat im Zitat, vgl. auch 7.4.7 ), wird dieses nur in einfache Anführungszeichen gesetzt. Dies gilt auch für Begriffe, die im zitierten Text (Original) durch doppelte Anführungszeichen hervorgehoben sind.

"Der Lebenslauf (oder der Lebensverlauf) ist die Summe der 'im Lauf des Lebens' getroffenen Entscheidungen" (Meulemann, 1999, S. 306).

#### 7.4.2 Ellipsen (Auslassungen)

Für Wörter aus dem Originaltext, die im Zitat ausgespart werden, stehen eckige Klammern mit drei Auslassungspunkten […].<br>"Das Wandern […] ist sicherlich die archetypische Form der Er-

lebnispädagogik" (Heckmair & Michl, 2004, S. 125).

Auslassungen am Beginn oder Ende eines Zitats müssen nicht gekennzeichnet werden.

"Soll das Kind nicht nur ein Produkt der zufälligen Umstände seiner Lebenswelt werden, so ist es auf die aktive Mithilfe der Erwachsenen […] und damit auf jene Vorstrukturierung seiner Erfahrungen angewiesen" (Grell, 2010, S. 162).

Stimmt die Grammatik im Zitat nicht mit dem des fortlaufenden eigenen Textes überein und muss geändert werden, zeigen dies ebenso eckige Klammern an.

Das Elternrecht bezieht sich auf die Verantwortung gegenüber ihren Kindern, wodurch den Eltern "ein Freiheitsraum zuerkannt

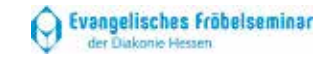

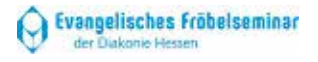

[wird], innerhalb dessen sie die Erziehung ihrer Kinder hinsichtlich der Ziele wie Methoden frei gestalten können" (Wapler, 2015, S. 112).

#### 7.4.3 Längere Zitate (mehr als fünf Textzeilen)

Wenn ein Zitat mehr als fünf Zeilen des Textes in Anspruch nimmt, ist es in zwei Schriftgrößen kleiner als der Fließtext, einzeilig und eingerückt zu formatieren, d. h. vom restlichen Text abzusetzen. In einem solchen Fall verzichtet man auf die Anführungszeichen.

#### Helga Esselborn -Krumbiegel betont das Folgende:

Ein dichter wissenschaftlicher Text verbindet seine Sätze durch vielfältige verschiedene **Bindemittel**. Neben den logischen Konnektoren stehen zahlreiche andere Strategien zur Verfügung, um Sätze miteinander zu verknüpfen. Im folgenden Text können Sie Bindemittel ganz unterschiedlicher Art entdecken. Jeder Satz ist durch ein Wort markiert, das genau anzeigt, wo der jeweilige Satz im Textzusammenhang steht (Esselborn-Krumbiegel, 2021, S. 37).

#### 7. Zitatvorlagen über mehr als eine Seite

Geht das Zitat im Original über zwei Seiten, z. B. weil der zitierte Satz am Ende der einen Seite beginnt und am Anfang der folgenden endet, wird entsprechend hinter die Seitenzahl ein **f.** (für: folgende) angefügt. Erstreckt sich das Zitat auf mehr als zwei Seiten, wird hinter die Seitenzahl **ff**. eingefügt.

"Soll das Kind nicht nur ein Produkt der zufälligen Umstände seiner Lebenswelt werden, so ist es auf die aktive Mithilfe der Erwachsenen, d.h. die bewusste und gewollte Gestaltung der kindlichen Lebenswelt und damit auf jene Vorstrukturierung seiner Erfahrungen angewiesen, auf die moderne Selbstbildungskonzepte im Vertrauen auf die kindliche Selbstbildungstätigkeit meinen verzichten zu können" (Grell, 2010, S. 162 f.).

#### 7.4.5 Fehlerhafte Zitate

Auch Autor:innen sind Menschen! Falls in der Quellenliteratur Fehler sind, ist das Zitat dennoch wie im Original zu übernehmen und direkt nach dem Fehler ein **[sic!]** einzufügen (steht für: .so"/.wirklich so").

"Diese Tatsache beweist, das [sic!] kein Zusammenhang besteht" (Rossig & Prätsch, 2005, S. 124).

#### 7.4.6 Hinzufügungen und Hervorhebungen im Original

Hinzufügungen, um das Zitat grammatikalisch anzupassen, werden ebenfalls durch eckige Klammern gekennzeichnet, d. h. das Wort, welches oder eventuell der Buchstabe, welcher hinzukommt, stehen in einer eckigen Klammer. Es folgen ein Komma und die Initialen der Verfasserin oder des Verfassers der vorliegenden Arbeit: [xyz, Y. X.].

Es ist davon auszugehen, dass Forschung als "Interaktionsprozess aufgefasst [wird, Y. X.], in dem sich Forscher und Gegenstand verändern" (Mayring, 2002, S. 33).

Sind Wörter im Originalzitat durch Kursivsetzung, Unterstreichungen o. Ä. hervorgehoben, werden diese übernommen. Am Ende des Quellenbelegs steht nach einem Komma dann der Zusatz: Hervorheb. im Orig. (für: Hervorhebung im Original).

Den Erzieher/innen gemeinsam ist dabei, "dass unter Bildung *mehr* als die Vermittlung und der Erwerb von kognitivem Wissen verstanden wird" (Bülow, 2011, S. 141, Hervorheb. im Orig.).

Wurden im Originalzitat Hervorhebungen durch Anführungszeichen gemacht, z. B. wenn einzelne Begriffe in Anführungszeichen gesetzt wurden, werden diese in einfacher Weise übernommen ('xyz').

"Hier wie dort wird die Selbstbildungstätigkeit des Kindes als 'Ausgangspunkt' aufgefasst" (Grell, 2010, S. 162).

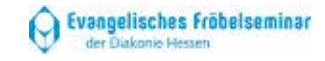

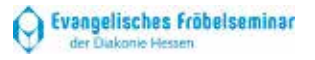

#### 7.4.7 Zitieren aus zweiter Hand

Will man eine Textstelle zitieren, die in der vorliegenden Litera tur bereits zitiert wurde – d. h. die nicht aus ihrem ursprünglichen Zusammenhang zitiert wird –, muss zunächst die ursprüngliche Quelle (Primärquelle) und dann mit "zitiert nach" die tatsächliche Quelle (Sekundärquelle) angegeben werden:

"Spieltheorie ist also eine Deutung des Ausdrucks Spiel innerhalb eines vorgegebenen Rahmens" (Muster, 1990, S. 20, zit. nach Teuer, 1994, S. 40).

*Primärquelle* ist in diesem Fall Muster – *Sekundärquelle*, die zum Zitieren genutzt wird, ist Teuer. Beide Quellen, die primäre *und* die sekundäre, müssen im Literaturverzeichnis aufgeführt werden.

#### **8 Literaturverzeichnis**

In das Literaturverzeichnis gehören alle Publikationen, die Sie für die Erstellung Ihrer Ausarbeitung benutzt haben, selbst dann, wenn Sie nicht direkt oder indirekt daraus zitieren, sondern z. B. allein die Namen von Autor:innen erwähnen.

Die Literatur wird alphabetisch nach Nachnamen der Verfasser:innen sortiert, Titel wie Dr. oder Prof. werden nicht erwähnt. Publikationen, die mit den akademischen Titeln ihrer Verfasser:innen punkten möchten, sind meist anbiedernd und/oder populärwissenschaftlich (z. B. Dr. Eckart von Hirschhausen. *Die Leber wächst mit ihren Aufgaben*).

Manche Texte haben keine Jahresangabe. Diese erscheinen dann mit "o. J." (für ohne Jahr) oder "o. D." (für ohne Datum) anstatt der zu erwartenden Jahreszahl.

Für Jahreszahlen gilt prinzipiell, dass sie entweder direkt nach dem Namen der Autor:innen in Klammern angegeben werden (die aktuell am weitesten verbreitete Form) oder an das Ende der Literaturangabe (bei Zeitschriftenpublikationen vor den Seitenangaben) gesetzt werden.

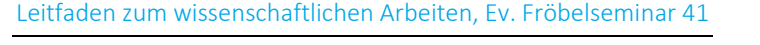

Bei den folgenden Beispielen werden die Namen der Autor:innen "hängend" formatiert, also so, dass im Literaturverzeichnis der Name bzw. der erstgenannte Name ins Auge fällt. Die Titel der Publikationen (bei Zeitschriftenaufsätzen der Titel der Zeitschrift) sind kursiv gesetzt. Dies entspricht den aktuellen Richtlinien der APA und so ist auch das Literaturverzeichnis für diesen Leitfaden gestaltet.

#### **8.1 Monografien**

**Name, Vorname (Jahr) . <sup>4</sup>** *Titel. Untertitel* **(Auflage). Ort(e): Verlag.** 

Bernfeld, S. (1928). *Sisyphos oder die Grenzen der Erziehung* (2. Aufl.). Leipzig, Wien u. Zürich: Internationaler Psychoanalytischer Verlag.

Im Literaturverzeichnis werden alle Autor :innen benannt. Zwischen den letzten beiden wird das &-Zeichen gesetzt (APA) oder die Abkürzung "u." benutzt:

#### **Name, Vorname; Name, Vorname; Name, Vorname & Name, Vorname (Jahr).** *Titel. Untertitel* **(Auflage). Ort(e): Verlag.**

Berger, P. L. & Luckmann, T. (2013). *Die gesellschaftliche Konstruktion der Wirklichkeit: Eine Theorie der Wissenssoziologie* (25. Aufl.). Frankfurt a. M.: Fischer.

Die Auflagenzahl wird nur dann benannt, wenn es mehr als eine Auflage gibt. Sie kann entweder in Klammern vor Ort und Verlag platziert sein, so wie oben, was der aktuellen APA-Richtlinie

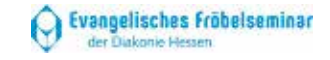

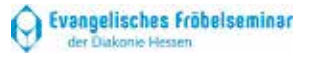

<sup>4</sup> Als Satzzeichen nach dem Datum und vor dem Titel wurde nun – den Richtlinien der APA gemäß – der Punkt gewählt. Alternativ dazu kann ein Doppelpunkt eingesetzt werden.

dafür entspricht, oder wie folgt aufgeführt werden:

Berger, P. L. & Luckmann, T. (2013). *Die gesellschaftliche Konstruktion der Wirklichkeit: Eine Theorie der Wissenssoziologie*. Frankfurt a. M.: Fischer. 25. Aufl.

Die alternative Zitation mit der Jahreszahl am Ende sieht folgendermaßen aus:

Bernfeld, S.. *Sisyphos oder die Grenzen der Erziehung.*  Leipzig, Wien u. Zürich: Internationaler Psychoanalytischer Verlag. 2. Aufl. 1928.

Selbstverständlich muss auch bei allen Literaturangaben das einmal gewählte Schema konsequent ei ngehalten werden.

Für alle im Weiteren erscheinenden Beispiele gelten diese Alternativen ebenso, obschon auf ihre gesonderte Notation verzichtet wird.

Grundsätzlich ist bei Monografien zu beachten, dass der Eintrag in das Literaturverzeichnis ohne Seitenzahlen erfolgt. Selbst dann, wenn man nur wenige Seiten aus dem Buch für die Erstellung der eigenen Arbeit herangezogen hat, ist es nicht üblich, diese anzugeben.

#### **8.2 Beiträge aus Herausgeber:innenwerken (Sammel bänden)**

- **Name, V. (Jahr).** *Titel. Untertitel***. In: V. Name (Hrsg.), Titel. Untertitel (Auflage) (S. ...). Ort: Verlag.**
- Beher, K. (2006). Die Fachkräfte: Aufgabenprofile und Tätigkeitsanforderungen. In: A. Diller & T. Rauschenbach (Hrsg.), *Reform oder Ende der Erzieherinnenausbildung? Beiträge zu einer kontroversen Fachdebatte* (S. 79 –93). München: DJI.

Mehrere Autor:innen:

Bellmann, J. & Müller, T. (2011). Evidenzbasierte Pädagogik –

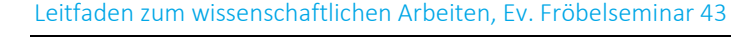

ein Déjà -vu? In: J. Bellmann & T. Müller (Hrsg.), *Wissen, was wirkt* (S. 9–32). Wiesbaden: VS.

Im zweiten Teil der Literaturangabe, wenn nach dem "In:" die Namen der Herausgeber:innen notiert werden, steht zuerst der Vorname, dann der Nachname.

Ein Herausgeber:innenwerk oder einen Sammelband wird man nur ausnahmsweise integral in das Literaturverzeichnis aufnehmen. Im regulären Fall hat man sich für das Erstellen einer wissenschaftlichen Arbeit eines Beitrags oder evtl. mehrerer Beiträge daraus bedient. Die Seitenangaben dafür sind obligatorisch.

Die Herausgeber:innen sind nur dann auch Autor:innen, wenn sie einen Aufsatz im Sammelband veröffentlicht haben.

#### **8.3 Lehrbücher**

Lehrbücher sind i. d. R. entweder Monografien oder Herausgeber:innenwerke. Für monografische Lehrbücher gilt 8.1, für Herausgeber:innenwerke bzw. Sammelbände 8.2 unter der Voraussetzung, dass im Lehrbuch ersichtlich ist, welche:r Autor:in für das zitierte Kapitel verantwortlich zeichnet. Bei vielen gängigen sozialpädagogischen Lehrbüchern ist das nicht der Fall. Daher wird z. B. folgendermaßen zitiert:

Jaszus, R. & Ackermann, A. (Hrsg.) (2021). *Sozialpädagogische Lernfelder für Erzieherinnen und Erzieher. Lernfelder 1-6 nach dem länderübergreifenden Lehrplan* (Neuauflage) *.* Hamburg: Handwerk und Technik.

Im spezifischen Fall dieses Lehrbuchs wurde bei der Neuauflage keine Zahl bzw. Nummerierung für die Auflage genannt.

Ein weiteres gängiges Beispiel für ein sozialpädagogisches Lehrbuch ist das folgende, bei dem nicht unbedingt beide Bände gemeinsam in einem Literaturverzeichnis erscheinen müssen, sondern genauso – je nach Thema der Arbeit – der Eintrag für einen Band ausreicht:

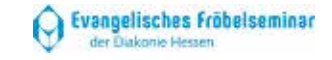

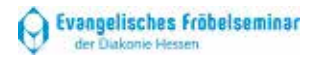

Gartinger, S. & Jansen, R. (Hrsg.) (2020). *Erzieherinnen und Erzieher.* Band 1: *Professionelles Handeln im sozialpädagogischen Berufsfeld.* Band 2: *Sozialpädagogische Bildungsarbeit professionell gestalten* (2. Aufl., Neubearbeitung). Berlin: Cornelsen.

Aus den Beispielen geht hervor, dass sich bei der alleinigen Zitation eines Herausgeber:innenwerks, also ohne dass ein Kapitel oder ein Beitrag daraus mit dem Namen eines:r Autors:in erscheinen würde, in der Literaturangabe zwei Klammern hintereinander befinden. Das ist zwar völlig in Ordnung, könnte aber umgangen werden, wenn die Jahreszahl am Ende stünde. Um solche Kombinationen zu vermeiden, müsste man selbstredend im gesamten Literaturverzeichnis die Jahreszahlen der Publikation an das Ende der Angabe setzen.

#### **8.4 Artikel aus Zeitschriften**

#### **Name, V. (Jahr). Titel. Untertitel.** *Name der Zeitschrift***, Jahrgang (Heft), S. ... .**

Ecarius, J. (2003). Biografie, Lernen und Familienthemen in Generationsbeziehungen. *Zeitschrift für Pädagogik*, 49(4), 534-549.

In einer alternativen Zitation steht vor dem Titel der Zeitschrift ein "In" und vor den Seitenzahlen ein "S.":

Ecarius, J. (2003). Biografie, Lernen und Familienthemen in Generationsbeziehungen. In: *Zeitschrift für Pädagogik*, 49(4), S. 534-549.

#### **8.5 Internetquellen**

#### 8.5.1 Internetquellen mit vollständigen Informationen

#### **Name, V. (Jahr). Titel. http://--. [Datum Ihres Zugriffs]**

Maurer, M. (2017). Der verzeihende Blick. http:// dezember-2017-verzeihen/der-verzeihende-blick/. [17.12.2017]

Optional kann das Datum des Zugriffs in runden Klammern angegeben werden. Wer möchte, kann direkt vor die Internetadresse ein "URL:" oder "In:" setzen.

Es ist damit zu rechnen, dass in den kommenden Jahren mehr und mehr Zeitschriften und Bücher als "Open access-Materialien" im Internet zur Verfügung stehen. In diesen Fällen wird so zitiert, als handle es sich um Printmedien, bevor am Ende des Eintrags die Internetadresse steht (vgl. 7.2.3):

Ansell, N., Froerer, N. & Huijsmans, R. (2022). Young People's Aspirations in an Uncertain World: Taking Control of the Future?. In: *Sociological Research Online* 27(4), 795- 802. https://journals.sagepub.com/doi/epub/ 10.1177/ 13607804221133116 [14.01.2023].

#### 8.5.2 Internetquellen mit unvollständigen Informationen

Sollten Sie, die Seriosität der Quelle vorausgesetzt, keinen Namen des:der Autors:in ausfindig machen können (vgl. auch 7.2.3), beginnen Sie mit dem Titel des Internet-Beitrags und sortieren diesen in die alphabetische Namensabfolge ein.

#### **Titel (Jahr). http://--. [Datum Ihres Zugriffs]**

Tiergestützte Pädagogik und Naturpädagogik (o. D.)*.*  https://www.terminalforkids.de [07.08.2023]

Alternativ können Sie hier (vgl. 7.2.3) die herausgebende Institution bzw. die Website als Verfasserin nennen.

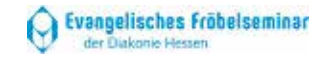

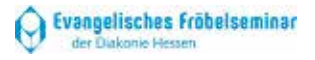

Leitfaden zum wissenschaftlichen Arbeiten, Ev. Fröbelseminar 47

Terminalforkids (o. D.). Tiergestützte Pädagogik und Naturpädagogik. https://www.terminalforkids.de [07.08.2023]

#### **8.6 Quellen aus öffentlicher Hand**

Ministerien oder auch Bildungspläne (etc.) werden i. d. R. wie folgt angegeben:

Bundesministerium für Familie, Senioren, Frauen und Jugend (2013). *Vierzehnter Kinder- und Jugendbericht. Bericht über die Lebenssituation junger Menschen und die Leistungen der Kinder- und Jugendhilfe in Deutschland*  (Bundesministerium für Familie, Senioren, Frauen und Jugend, Hrsg.). Berlin: Eigenverlag.

Der hessische Bildungs- und Erziehungsplan kann folgendermaßen im Literaturverzeichnis erscheinen:

Hessisches Ministerium für Soziales und Integration & Hessisches Kultusministerium (2019). *Bildung von Anfang an. Bildungs- und Erziehungsplan für Kinder von 0 -10 Jahren in Hessen* (Hessisches Ministerium für Soziales und Integration & Hessisches Kultusministerium, Hrsg.) (7. Aufl.). Wiesbaden: Eigenverlag.

Fthenakis, W. E., Berwanger, D., Reichert -Garschhammer, E. (2019). *Bildung von Anfang an. Bildungs- und Erziehungsplan für Kinder von 0-10 Jahren in Hessen* (Hessisches Ministerium für Soziales und Integration & Hessisches Kultusministerium, Hrsg.). Wiesbaden: Eigenverlag. 7. Aufl.

Hessisches Kultusministerium (2015). *Erfolgreich Deutsch lernen. Förderkonzept für Kinder und Jugendliche mit Mig*rationshintergrund in Hessen. sen.de/irj/LSA\_Internet?rid=HKM\_15/LSA\_Internet/sub/656/65679068-8872-141f-012f312b417c0cf4,,22222222 -2222 -2222 -2222 - 222222222222.htm [22.2.2017].

Die Beispiele zeigen, dass gerade bei Quellen aus öffentlicher Hand verschiedene Zitationsvarianten existieren. Treten Namen von Verfasser:innen in Erscheinung, können diese auch genannt werden. Ansonsten ist die Bezeichnung des jeweils herausgebenden Gremiums alphabetisch in das Literaturverzeichnis einzusortieren.

#### **8.7 Gesetze, Verordnungen und Richtlinien**

Im Literaturverzeichnis erfolgt die genaue Angabe wie folgt:

Sozialgesetzbuch Achtes Buch (SGB VIII) Kinder- und Jugendhilfe. Neugefasst durch Bek. v. 11.9.2012 I 2022; zuletzt geändert durch Art. 10 Abs. 10 G v. 30.10.2017 I 3618.

Es empfiehlt sich, Gesetze, Verordnungen und Richtlinien in das Literaturverzeichnis aufzunehmen und in die alphabetische Reihung einzusortieren, obwohl die aktuellen APA -Richtlinien lediglich vorsehen, dass diese Dokumente im Fließtext oder in Fußnoten nachgewiesen werden.

#### **8.8 Mehrere Publikationen eines:r Autors:in**

Wenn Sie für Ihre Arbeit mehrere Publikationen eines:r Autors:in heranziehen, nennen Sie im Literaturverzeichnis die älteste Quelle als erste.

Sollten Sie jedoch aus einem Jahr mehr als eine Quelle benutzen, fügen Sie an das Jahr Kleinbuchstaben oder hochgestellte Ziffern an:

Böttger, H. (2013a). Was Kinder wirklich können: ein Plädoyer für die Entfaltung kindlicher (Sprachen -)Potenziale. *Grundschule Englisch* (40), 44 -46.

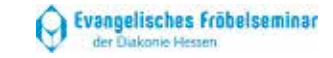

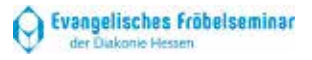

Böttger, H. (2013b). Weil Kinder es können und wollen: Lesen und Schreiben im Englischunterricht der Grundschule. *Grundschule Englisch* (45), 4 -9.

Die Kleinbuchstaben (2013a usw.) oder die hochstellten Ziffern (20131 usw.) dürfen bei der Zitation im Fließtext oder in den Fußnoten nicht vergessen werden.

# **9 Schlussdaten einer wissenschaftlichen Hausarbeit**

#### **9.1 Anhang**

Ein Anhang ist optional, d. h., wenn Sie keine weiteren Quellen und keine Hilfsmittel (außer den im Literaturverzeichnis aufgeführten) herangezogen haben, entfällt der Anhang. Falls nicht, besteht er aus den beiden folgenden Teilen oder einem davon.

#### 9.1.1 Quellenverzeichnis

Nach dem Literaturverzeichnis und ggf. der Liste der verwendeten Hilfsmittel kann ein Quellenverzeichnis stehen. Hier werden Bildquellen, Tabellen etc. mit der Nennung der Quelle und, falls vorhanden, der jeweiligen Seitenzahl aufgelistet.

Zur Unterscheidung von Literatur und Quellen kursieren vor allem im Internet uneinheitliche Definitionen. Oft werden die Begriffe auch als Synonyme behandelt. Lassen Sie sich von all dem nicht verunsichern, sondern halten Sie sich an dieses Prinzip:

Der Begriff "Literatur" schließt alle publizierten Print- und Internetmedien in Textform ein, auch dann, wenn sie mit Bildern, Tabellen etc. einhergehen. Der Begriff "Quelle" umfasst alle Dokumente, die nicht veröffentlicht sind und aller Voraussicht nach nicht veröffentlicht werden, so z. B. Praktikumsberichte oder die für eine Arbeit geführten Interviews. Des Weiteren sind damit alle audiovisuellen Medien sowie Bilddateien, Tabellen usw. gemeint, die in isolierter Form eine Rolle für die Arbeit spielen.

#### 9.1.2 Liste der verwendeten sprachlichen Hilfsmittel

Dass Sie für die Abfassung Ihrer Arbeit die Rechtschreibprüfung Ihres Textverarbeitungsprogramms nutzen, einen aktuellen Duden in Printform oder als Internetpublikation konsultieren und ggf. eine Person Ihres Vertrauens Ihren Text Korrektur lesen lassen, ist selbstverständlich.

Alles, was darüber hinausgeht, also zweisprachige Wörterbücher jeglicher Art sowie Apps und Programme, die zum Formulieren und/oder Übersetzen beitragen (Google, DeepL o. Ä.), müssen aufgelistet werden. Dies sollte in einer dem Literaturverzeichnis analogen Form geschehen.

Von diesen Hilfsmitteln sind nur die zweisprachigen Wörterbücher offiziell erlaubt. Mit allen anderen laufen Sie Gefahr, ins Plagiieren abzurutschen. Wenn überhaupt, sind sie extrem sparsam und vor dem Hintergrund des Bewusstseins zu nutzen, dass man sich in einem Graubereich des Gerade-noch-Legalen bewegt.

#### **9.2 Die Eigenständigkeitserklärung**

An das Ende der Arbeit gehört auf eine **separate Seite** die sogenannte Eigenständigkeitserklärung, mit der Verfasser:innen eidesstattlich versichern, dass sie nicht plagiiert haben. Diese Erklärung tritt zwar im Kontext der Arbeit auf, aber dennoch außerhalb derselben. Sie erscheint nicht im Inhaltsverzeichnis und wird nicht paginiert, denn sie gilt als "unabhängiges" juristisches Dokument.

Neben "Eigenständigkeitserklärung" sind Begriffe wie "eidesstattliche Versicherung" und "Selbstständigkeitserklärung" im Umlauf. Egal, für was Sie sich entscheiden: Bitte geben Sie keine "Unabhängigkeitserklärung" bzw. im Englischen "Declaration of Independence" ab.

Essenziell ist, dass die Eigenständigkeitserklärung an die eigene Arbeit adaptiert wird. "Zeichnungen, bildliche Darstellun-

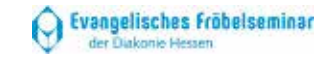

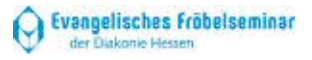

gen, Skizzen und dergleichen" (s. u.) oder etwa ein Anhang dürfen nur dann erwähnt werden, wenn sie auch tatsächlich in der Arbeit vorkommen.

Wenn Sie das Beispiel für Ihre Eigenständigkeitserklärung wählen, müssen Sie auch dieses an Ihre Zwecke anpassen, also den Text konform zu Ihrer Arbeit abändern:

#### **Eigenständigkeitserklärung**

Ich versichere, dass ich die schriftliche Ausarbeitung selbstständig angefertigt und keine anderen als die angegebenen Hilfsmittel benutzt habe. Alle Stellen, die dem Wortlaut oder dem Sinn nach (inkl. Übersetzungen) anderen Werken entnommen sind, habe ich in jedem einzelnen Fall unter genauer Angabe der Quelle (einschließlich des World Wide Web sowie anderer elektronischer Datensammlungen) deutlich als Entlehnung kenntlich gemacht. Dies gilt auch für angefügte Zeichnungen, bildliche Darstellungen, Skizzen und dergleichen.

Ich nehme zur Kenntnis, dass die nachgewiesene Unterlassung der Herkunftsangabe als versuchte Täuschung gewertet wird.

[Ort, Datum] [Unterschrift]

# **10 Die Form einer wissenschaftlichen Arbeit**

#### **10.1 Das Deckblatt**

Das Deckblatt ist das "Aushängeschild" einer Arbeit und vermittelt den Lesenden/Prüfenden einen ersten Eindruck. Es informiert über:

- Verfasser:in mit Vorund Nachnamen (eine Nennung von allein "Frau X" oder "Herr Y" wäre eine Anrede).
- Rahmen innerhalb dessen die Arbeit angefertigt wurde (Ausbildungsdaten).
- **Thema/Fragestellung.**

#### Tipps:

- Weniger ist mehr verwenden Sie nur *eine* Schriftart und *maximal drei* Schriftgrößen
- Stellen Sie die Daten in drei Blöcken (Schuldaten – Titeldaten – persönliche Daten) dar.
- Deckblatt und Inhaltsverzeichnis erhalten keine Seitenzahlen, die Zählung beginnt erst nach dem Inhaltsverzeichnis.

Beachten Sie, dass auf dem Deckblatt nicht gegendert wird: Im Modul oder ggf. Fach, in dem Sie die Arbeit einreichen, unterrichtet Sie zurzeit entweder ein Dozent oder eine Dozentin.

Führen Sie unter dem Namen der Dozentin oder des Dozenten entweder "Grundstufe" oder "Oberstufe" auf und nennen Sie danach das jeweilige Schuljahr (oder ggf. nur das Schuljahr).

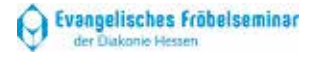

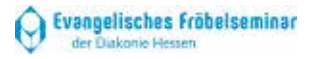

Name Lerngruppe E-Mail \_\_\_\_\_\_\_\_\_\_\_\_\_\_\_\_\_ Adresse \_\_\_\_\_\_\_\_\_\_\_\_\_\_\_\_\_\_\_\_\_\_\_\_

Evangelisches Fröbelseminar Standort: Kassel Modul:

Grundstufe **oder** Oberstufe 2022/23

Art der Arbeit **Titel der Arbeit**

Ggf. Untertitel Abgabedatum

Dozent **oder** Dozentin: \_\_\_\_\_\_\_\_\_\_\_\_\_\_\_\_\_\_

Auf das Deckblatt gehört Ihre Schul-E-Mail- oder eine andere neutral konstruierte E-Mail-Adresse (nicht so etwas wie Bienchen99@sumsum.de), unter der Sie erreichbar sind: Den Eingangsordner überprüfen Sie also mindestens einmal täglich. Ihre postalische Adresse geben Sie ebenfalls an.

#### **10.2 Das Inhaltsverzeichnis**

- Wählen Sie prägnante Überschriften!
- Achten Sie auf die Interpunktion bei Überschriften (am Ende der Überschrift kommt kein Punkt!).
- Seitenzahlen zeigen nur an, wo ein Kapitel *beginnt.*
- Das Inhaltsverzeichnis erhält keine Seitenzahl, wird aber mitgezählt – die Einleitung beginnt dann entsprechend auf Seite 3 (siehe Abbildung).
- Das Literaturverzeichnis und der Anhang werden nicht in die Nummerierung einbezogen, wohl aber paginiert.
- Die letzte Stelle der Nummerierung endet immer ohne Punkt.
- Gliederungspunkte werden nur dann untergliedert, wenn es mindestens zwei Unterpunkte gibt (2.1; 2.2).

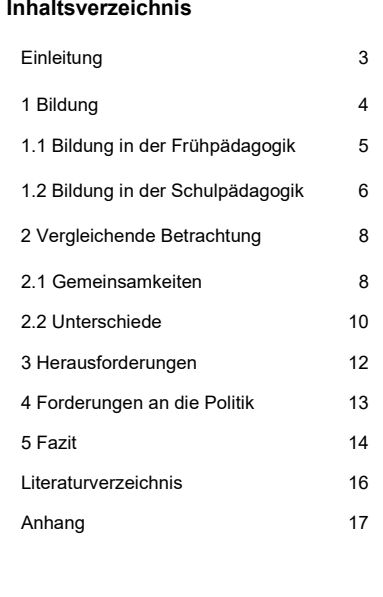

#### **10.3 Die äußere Gestaltung des Textes**

- Planen Sie genügend Zeit für die Formatierung ein. Manchmal muss man ein bisschen "herumprobieren". bis alle Einstellungen im Textprogramm stimmen.
- Auf eine Kopfzeile mit Namen des:r Verfassers:in und Titel der Arbeit sollte verzichtet werden, es sei denn, ein:e Dozent:in formuliert ausdrücklich diesen Wunsch. Bedenken Sie auch, dass Kopf- und Fußzeilen separat, also getrennt vom übrigen Text, formatiert werden müssen.
- Zur besseren Orientierung im Text ist es unabdingbar, **Absätze** zu bilden.
- Seitenzahlen sind einzufügen, und zwar so, dass sie (s. 10.2) erst **ab der Seite 3** (Einleitung) zu sehen sind. Um dies zu erreichen, müssen Sie, wenn Sie Ihren Text mit Word erstellen,
	- o auf dem Deckblatt einen Umbruch einfügen (Layout →Umbrüche →Nächste Seite),
	- o in den Fußzeilenbereich des Dokuments klicken und Seitenzahlen einfügen (Einfügen →Seitenzahl →Seitenende oder Seitenanfang wählen),
	- o wenn Sie sich im Bereich Kopf- und Fußzeile befinden (das funktioniert automatisch), bei "Erste Seite anders" ein Häkchen setzen. Dieser Schritt muss eventuell wiederholt werden.
	- o Danach schließen Sie den Bereich Kopf- und Fußzeile.
- Wählen Sie **Blocksatz**!
- **Schriftart Arial, 11 pt., Times New Roman, 12 pt. oder Calibri, 12 pt., 1,5zeilig; Überschriften: max. 14 oder 15 pt..**

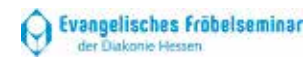

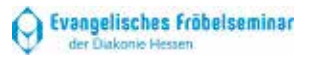

- Seitenränder: links, rechts und oben: 2,5 cm, un**ten: 2,0 cm.**
- Setzen Sie außerdem das **Silbentrennung**sprogramm Ihres Textverarbeitungsprogramms ein und vergessen Sie nicht, die korrekte Trennung zu überprüfen.
- Kontrollieren Sie vor der Abgabe, ob alle Texte da sind, wo sie hingehören, schauen Sie vor allem genau, ob keine Überschrift ans Ende einer Seite gerutscht ist.
- Überprüfen Sie, ob alle Texte einheitlich formatiert sind: die gewählte Schriftart (Arial o. a., s. o.) ist durchgehalten, die Seitenzahlen erscheinen auch in dieser Schriftart, der Zeilenabstand beträgt überall 1,5 und alle Überschriften sind einheitlich.
- Werfen Sie einen Blick auf die Formatierung der Zahlen: alle Zahlen bis inklusive zwölf werden ausgeschrieben, außer in Eigennamen (z. B. "Tram 1", "U3-Bereich"), Postleitzahlen oder Telefon- und Hausnummern.
- Schauen Sie sich noch einmal Ihr Literaturverzeichnis an: Stimmen die Abstände zwischen den einzelnen Einträgen? Sind alle Absätze hängend formatiert?

Wenn Sie die Punkte der obenstehenden Liste durchgegangen sind und Ihre Arbeit diesen entsprechend angepasst haben, dürfte die formale Gestaltung in Ordnung sein. Im Hinblick auf die analoge und digitale Abgabe sind jedoch weitere Dinge zu beachten.

# **11 Das Einreichen einer wissenschaftlichen Arbeit**

Alle wissenschaftlichen Arbeiten, egal ob sie im Rahmen einer Lehrveranstaltung verfasst oder als Publikation erstellt werden, unterliegen einem Abgabetermin. Während Publizierende möglicherweise mit Verlagen und/oder Herausgeber:innen eine Fristverlängerung erwirken können, ist der Abgabetermin bei Lehrveranstaltungen bindend und kann nur im Krankheitsfall und bei Vorlage eines Attests bzw. einer Arbeitsunfähigkeitsbescheinigung, das bzw. die spätestens am Tag der geplanten Abgabe ausgestellt worden ist, verschoben werden. Ohne Attest, das dem:der für die Arbeit verantwortlichen Dozenten:in zu übermitteln ist, gilt die Leistung als nicht erbracht.

Im Ausbildungs - und Studienkontext ist es üblich, dass eine Hausarbeit zum einen in Papierform und zum anderen als Datei abzugeben ist. Zwar geschieht idealerweise beides am selben Tag, aber gerade in pandemischen Zeiten oder dann, wenn eine Lehrveranstaltung aus anderen Gründen vorwiegend digital gehalten wird, muss mit einer Lücke zwischen beidem gerechnet werden. Mit anderen Worten: die digitale Abgabe geht in diesen Fällen der analogen Abgabe voraus. Deshalb ist es umso wichtiger, auf die fristgerechte und zuverlässige Übermittlung der Dateien zu achten.

In der Zeitspanne zwischen digitaler und analoger Abgabe darf Ihre Arbeit nicht mehr verändert werden. Das, was Sie in Papierform einreichen, stimmt in allen Punkten hundertprozentig mit Ihren Dateien überein.

#### **11. 1 Analoge Abgabe**

Im regulären Ausbildungs - und Studienbetrieb endet eine Lehrveranstaltung mit einer Klausur, einer mündlichen Prüfung, einer Präsentation oder der Abgabe einer Hausarbeit. Wenn Sie

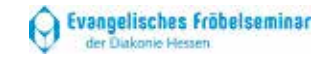

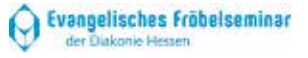

letztere Ihrer Dozentin oder Ihrem Dozenten aushändigen, benötigen Sie keinen Eingangsstempel, also keine explizite Bestätigung, dass Ihr Text eingereicht worden ist. Bei einer Abgabe am Empfang wird das Datum aufgestempelt. Sollten Sie Ihre Ausarbeitung auf dem Postweg senden, ist das Datum auf dem Poststempel verbindlich.

Beim Einwerfen der Arbeit in den Briefkasten Ihrer Schule ist zu bedenken, dass dieser nur einmal täglich sehr früh morgens geleert wird. Wenn Ihre Arbeit erst im Verlauf des terminierten Abgabetages eintrifft, erhält sie den Stempel vom Folgetag und kommt zu spät.

Bevor Sie Ihre ausgedruckte Prüfungsleistung weitergeben oder versenden, kontrollieren Sie neben den in 10.3 aufgeführten Punkten bitte die folgenden:

- **Das Papier ist sauber.**
- "Eselsohren" und andere Knicke sind nicht zu sehen.
- Die Seiten sind nur auf der Vorderseite bedruckt und
- sie sind mittig gelocht.
- Die Arbeit befindet sich auf einem Heftstreifen. Anders geheftet oder gebunden wird sie nicht abgegeben!
- Die Eigenständigkeitserklärung ist mit einem dokumentenechten Stift (Füller, Kugelschreiber) original, d. h. "händisch" auf dem Papier, unterzeichnet.

#### **11.2 Digitale Abgabe**

Für die digitale Abgabe per E-Mail oder in einer anderen geeigneten elektronischen Form (z. B. "Moodle" oder "MSN Pro-Cloud") haben sich zwei Dateitypen eingebürgert:

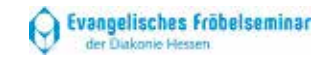

- Word-Dokument
- Datei im pdf-Format

Andere Textverarbeitungsprogramme, u. a. "Pages", sind nicht zugelassen.

Sie geben Ihre Arbeit immer in beiden Typen weiter – in zwei Dateien mit identischem Inhalt, die jeweils alle erforderlichen Bestandteile umfassen. Ihr Deckblatt, Ihr Inhaltsverzeichnis und Ihre Eigenständigkeitserklärung gehören dazu, werden also niemals in einer gesonderten Datei gespeichert und weitergegeben.

Schicken Sie Ihre Arbeit los, nachdem Sie diesen Check durchgeführt haben:

- Ist die Datei unter dem Namen des:der Verfassers:in abgespeichert? Ihre Datei, die Ihre Dozent:innen überprüfen und korrigieren werden, ist nur auf diese Weise identifizierbar. Ein geeignetes Schema für den Dateinamen ist dieses:
	- o **Name-Vorname-LGX-ModulX-Schuljahr**

**Z. B.:**

Blocksberg-Bibi-LG20-M13-2223.docx

*Oder:*

Potter-Harry-LG9-M34-2324.pdf

- Sind zwei Dateien mit demselben Inhalt abgespeichert?
- **In It die Arbeit in jeweils einer Datei vollumfänglich ent**halten?

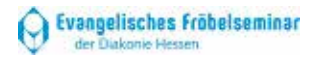

 Erscheinen die beiden Dokumente in meiner Nachricht als Anhang bzw. sind sie hochgeladen?

# **II Tipps für den Arbeitsprozess**

- In allen Teilen der Hausarbeit muss erkennbar sein, ob es sich um die Wiedergabe von eigenen Gedanken oder denen aus der Literatur handelt .
- Vor dem Schreiben ist zu empfehlen, die Schwerpunkte des Themas zu sammeln und wesentliche Aussagen der Literatur zuzuordnen Es ist insgesamt wichtig zu entscheiden, welche Inhalte weggelassen werden können, um den Rahmen der Arbeit nicht zu übersteigen.
- Schreiben Sie in eigenen Worten , aber unter Verwendung der Fachsprache. Benutzen Sie sicherheitshalber keine wissenschaftlichen Floskeln, die Sie nicht wirklich verstanden haben, allerdings auch keine Alltagssprache/Umgangssprache!
- Lesen Sie Ihren Text mehrfach Korrektur und geben Sie diesen eventuell einer weiteren Person zum Gegenlesen. Wiederholungen sollten vermieden, Abschnitte umgestellt oder umformuliert, Brüche geglättet, Teile verbunden und Aussagen präzisiert werden. Der "rote Faden" soll durchgängig erkennbar sein. Lesen Sie sich den Text selbst laut vor, feilen sie an der Sprache.
- Sichern Sie stets Ihre Daten , erstellen Sie zur Sicherheit eine Kopie auf einem externen Datenträger oder nutzen Sie einen Cloud -Speicher.

# **III Handouts und Thesenpapiere**

#### **Definition**

Handout (von engl.: *(to) hand out* = "aushändigen") ist ein Anglizismus für das deutsche Wort "Handreichung" und bezeichnet jede Art von Unterlagen (Tischvorlagen, Handzettel), die bei Vorträgen, Besprechungen und Konferenzen an die Teilnehmer:innen ausgegeben werden.

Ein **Thesenpapier** besteht dagegen aus Thesen, die das logische Voranschreiten der mündlichen Präsentation verdeutlichen und Diskussionen anregen sollen. In einer These werden wesentliche Merkmale oder Definitionen, aber keine Details genannt.

Eine These kann wie ein Argument (Behauptung – Begründung – Beispiel) aufgebaut sein, setzt sich aber häufig allein aus kurzen, zugespitzt formulierten Behauptungen oder Aspekten zusammen.

Handouts und Thesenpapiere dienen der komprimierten inhaltlichen Darstellung eines **Vortrags,** eines **Referats** oder einer **Präsentation**. Handouts enthalten alle wichtigen Aussagen und zentralen Fragestellungen in übersichtlicher Form, damit diese schnell erfasst werden können.

Beide, Thesenpapier und Handout, sind die möglichst knappe Darstellung eines Themenkomplexes in seinen Kernaussagen. In der Regel sollte ein Handout bzw. Thesenpapier nicht länger als vier Seiten sein (Absprachen mit der Lehrkraft!). Es behandelt ein Thema so ausreichend wie nötig, aber so kurz wie möglich.

Während Thesen ausnahmslos aus vollständig formulierten Sätzen bestehen und ein Thesenpapier demzufolge in syntaktischer Komplexität erscheint, ist es im Handout üblich, nur Stichpunkte aufzuführen.

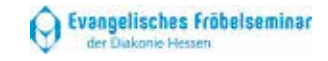

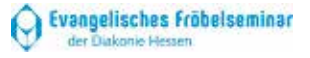

#### **Inhalt**

Eine umfangreiche **Materialsichtung und -sammlun g** (=Recherche) sowie die **Auswertung der Literatur** zum Thema und eigenständiges **Erstellen eines Quellenverzeichnisses** gehen der Entwicklung eines Handouts bzw. Thesenpapiers voran. Ein Thesenpapier bzw. Handout sollte im **..Kopf**" bzw. in der **Kopfzeile** immer Angaben über das Fach, die Lehrkraft, das Thema und den:die Verfasser:in, die Lern - oder Seminargruppe, Datum und Ort enthalten.

Ausgangspunkt sollte der **allgemeine Diskussions - und Forschungsstand zum Themengebiet** sein, der sich aus der Recherchearbeit ergibt. Ein Thesenpapier bzw. Handout muss für sich selbst sprechen, d. h., die Zuhörer:innen sollte n auch noch nach der Veranstaltung etwas damit anfangen können. Die sprachlichen Formulierungen dürfen deshalb keine Rätsel aufgeben, sondern sollten eindeutig und klar sein.

**Handouts und Thesenpapier e sollte n möglichst sachlich und neutral alle relevanten Inhalte enthalten und diese übersichtlich und nachvollziehbar darstellen.**

#### **Funktion und Einsatz**

Ein Thesenpapier bzw. ein Handout gibt den Zuhörer:innen einen Überblick über Inhalte und Gliederung des Vortrags und vermittelt ihnen das Gefühl, das Wichtigste in der Hand zu halten und nach Hause mitnehmen zu können. Es sollte in der Regel vor der Veranstaltung verteilt werden, damit das Publikum das Gehörte/Gesehene verfolgen und eigene Notizen auf dem Papier festhalten kann. Es hat dann die **Funktion eines Leitfadens** für die Rezipient:innen eines zu haltenden Referats oder eines abzustattenden Berichts .

Wenn Sie das Handout **lediglich als Ergebnissicherung** nutzen möchten, können Sie es auch im Anschluss an Ihre Präsentation verteilen.

*Tipp:* Bei einem Thesenpapier als Diskussionsgrundlage empfiehlt es sich, das Papier bereits einige Tage vor der Veranstaltung an die Teilnehmer:innen zu versenden oder zu verteilen, damit diese sich auf die Diskussion vorbereiten können.

#### **Gestaltung**

Bei der Gestaltung Ihre r Handouts und Thesenpapiere sollten Sie auf folgende Aspekte achten:

- einen stringenten Aufbau,
- eine gut lesbare Schriftart,
- die Schriftgröße (im Regelfall: 11-12; mind. 9),
- übersichtliche Gestaltung mithilfe von Zwischenüberschriften,
- wichtige Aspekte im Textteil sollten hervorgehoben werden – drucken Sie diese fett, kursiv oder unterstrichen,
- vergessen Sie nicht, Ihre Literatur bzw. Quellen offenzulegen.

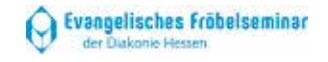

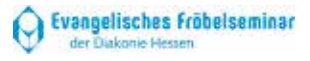

# **IV Folienpräsentationen: Grundregeln**

#### **Text**

- Visualisiert werden **nur Stichworte** oder **ganz kurze Merksätze**. Überlegen Sie sich dafür den Kern der jeweiligen Aussage.
- $\checkmark$  Medium und Inhalt müssen zusammenpassen, das Medium soll die Präsentation unterstützen, nicht den Inhalt überlagern.
- Die Gliederung nutzen: Keine beliebige Aneinanderreihung von Folien.

#### **Gestaltung der Folien**

- $\checkmark$  Nicht zu viele Folien! Jede Folie wirken lassen. Zeit zum Lesen geben, nicht zu viele Daten auf eine Folie nehmen.
- $\checkmark$  Faustregel: Eine Folie = 1 Strukturierungs-/Gliederungspunkt.
- $\checkmark$  Übersichtlichkeit: etwa 50 60% der Fläche nutzen.
- $\checkmark$  Bilder oder Symbole sollen den Inhalt unterstützen, Bildquellen angeben!
- $\checkmark$  Farbig, aber nicht bunt (Sinnzusammenhänge mit gleichen Farben), nicht mehr als drei bis vier Farben nutzen, kontrastreiche Farben verwenden.
- $\checkmark$  Lesbarkeit ist wichtiger als originelle Gestaltungsideen.
- $\checkmark$  Kontrast zwischen Schrift und Hintergrund.

#### **Formatierung**

- $\checkmark$  Schrift: höchstens zwei Schriftarten, Größe: für Text mindestens 30 pt., für Überschriften 36 pt., Hervorhebungen kursiv oder fett.
- $\checkmark$  Einheitliches Layout: Formatierungen durch die gesamte Präsentation durchhalten.

#### **Animationen verwenden?**

 $\checkmark$  Animationen nur, wenn sie das Verständnis fördern, einlaufende Texte lenken eher vom Inhalt ab; Folienübergänge am besten manuell steuern.

(vgl. zu allen hier aufgeführten Aspekten: Seifert, 2011).

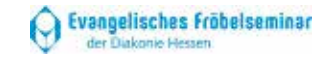

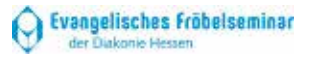

#### **V Leitfaden zur Plakatgestaltung**

#### **Definition Plakat**

Ein Plakat ist ein ein - oder mehrfarbiger, in der Regel mit Text und Bild gestalteter Papierbogen, der an einer geeigneten Fläche im öffentlichen Raum platziert wird, um eine Botschaft zu übermitteln.

Der:die Absender:in kann nicht immer unmittelbar kontrollieren, ob seine:ihre Botschaft den:die einzelnen Empfänger:in erreicht und wie diese :r darauf reagiert.

#### **Ziel und Funktion eines Plakats**

Ein Plakat soll auffordern, mitteilen, informieren, überzeugen und ggf. auch provozieren. Fühlen sich Betrachter:innen angesprochen, so vermag ein Plakat durch Text und Bild ihre Entscheidungen zu beeinflussen.

Ein optimal gestaltetes Plakat spricht die Neugierde de r Betrachter:innen, ihren Intellekt, aber auch unbewusst ihre emotionale Seite an. Nicht zuletzt hängen die Reaktionen der Betrachter:innen auf das Plakat von ihren Interessen, Neigungen und von ihren sozialen Situationen ab.

#### **Plakatformate**

Das Referenzformat ist A 0, dessen Flächeninhalt einen Quadratmeter beträgt. Je nach Zielstellung und Zielgruppe können Plakate grundsätzlich in den Formaten A0 bis A8 erstellt wer den. Zu beachten ist dabei, dass die richtige Plakatgröße eine Basis für die entsprechende Wirkung auf den:die Betrachter :in und die Übermittlung der Botschaft darstellt.

#### **Plakatarten**

Im Zusammenhang mit der angestrebten Botschaft wird die Plakatart bestimmt.

Eine allgemeine Einteilung von Plakaten könnte so aussehen:

- **•** politisches Plakat.
- kommerzielles Plakat.
- nicht kommerzielle Plakate,
- Künstlerplakate.

#### Plakatarten in der Schule:

- Plakate, die während des Vortrags die Gliederung oder das Thema visualisieren, nützlich auch zur Veranschaulichung einer Entwicklung z. B. eines Gedankengang s oder einer Argumentation (mit schrittweiser Ergänzung); dieser Funktion von Plakaten entspricht auch die Arbeit mit der Flipchart (vgl. VI).
- (Lern )Plakate, die im Rahmen eines Vortrag s als Lern - bzw. Wiederholungsplakat im Klassenraum aufgehängt werden und längerfristig zur Verfügung stehen .
- **-** Aufforderungs- und Infoplakate für Veranstaltungen und Aktionen.

#### **Grundregeln der Plakatgestaltung**

Plakate sollen:

- Aufmerksamkeit erregen (optischer Blickfang durch Form und Farbe) ,
- einprägsam sein (originelle Motive und Texte) ,
- interessant gestaltet sein (originelle Kombination von Schrift, Bild und Farbe) ,
- eine klar gegliederte Botschaft bzw. Aussage haben,
- einen Rand aufweisen, der eingehalten werden sollte .

Bei der Gestaltung von Plakaten sind wichtige **Gestaltungsgrundsätze** zu beachten (vgl. VI):

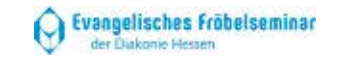

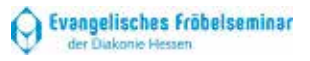

#### Zielgruppe festlegen

Richten Sie Ihre Botschaft immer an eine klar definierte Zielgruppe. Ein Plakat sollte entsprechend der jeweiligen Zielgruppe gestaltet sein.

#### Schriftarten bestimmen

Die gewählte Schrift muss eine Fernwirkung erzielen, das heißt, sie sollte aus 2-3 m Entfernung noch gut lesbar sein. Verwenden Sie maximal zwei Schriftarten. Nutzen Sie die Druckschrift in Groß- und Kleinbuchstaben, um die Informationen deutlich lesbar zu machen.

#### Textauswahl und -positionierung

Informationen müssen leicht und schnell zu erfassen, einprägsam und überzeugend sein. Die Aussagen sollten daher kurz und bündig formuliert werden. Stichwörter, Oberbegriffe und Schlüsselwörter erleichtern den Leser:innen das Erfassen der Botschaft.

Integrieren Sie die Kernaussage auf dem Plakat in das Gesamtlayout. Positionieren Sie den Text nicht an den Rand des Plakatbogens.

Schriftart und -farbe sind so zu wählen, dass sie im starken Kontrast zum Hintergrund stehen.

Die Betrachter:innen überfliegen ein Plakat in der Regel in Z-Form, ihre Blickführungen gehen anschließend zu den wichtigsten und interessantesten Punkten (Bild/Text). Oft wird auch eine Gestaltung über das Zentrum nach außen gewählt.

#### Farbwahl

Wählen Sie Farben, die mit der Botschaft in Einklang gebracht werden können. Nutzen Sie Farben mit einem hohen Kontrastwert (Fernwirkung; Aufmerksamkeit). Starke Farben sind in einem Plakat oft ein Blickfang.

Verwenden Sie i. d. R. nur Plakatkarton in hellen Farben – auf dunklen Hintergründen ist insbes. handschriftlicher Text kaum leserlich und Grafiken sind nur schwer zu erkennen.

#### Bildmaterial

Bilder sollen Botschaften visuell unterstützen. Sie müssen in einem direkten Zusammenhang zur Kernaussage des Plakates stehen. Das gewählte Bildmaterial soll das Plakat nicht überladen und den:die Betrachter:in nicht verwirren. Die Lesbarkeit der Schrift darf nicht durch eine dominante Wirkung der integrierten Bilder beeinträchtigt werden.

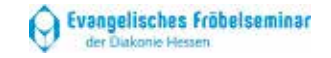

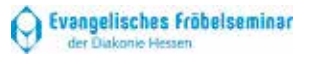

#### Leitfaden zum wissenschaftlichen Arbeiten, Ev. Fröbelseminar 69

# **VI Präsentieren mit der Flipchart**

#### **Gründe für Visualisierungen**

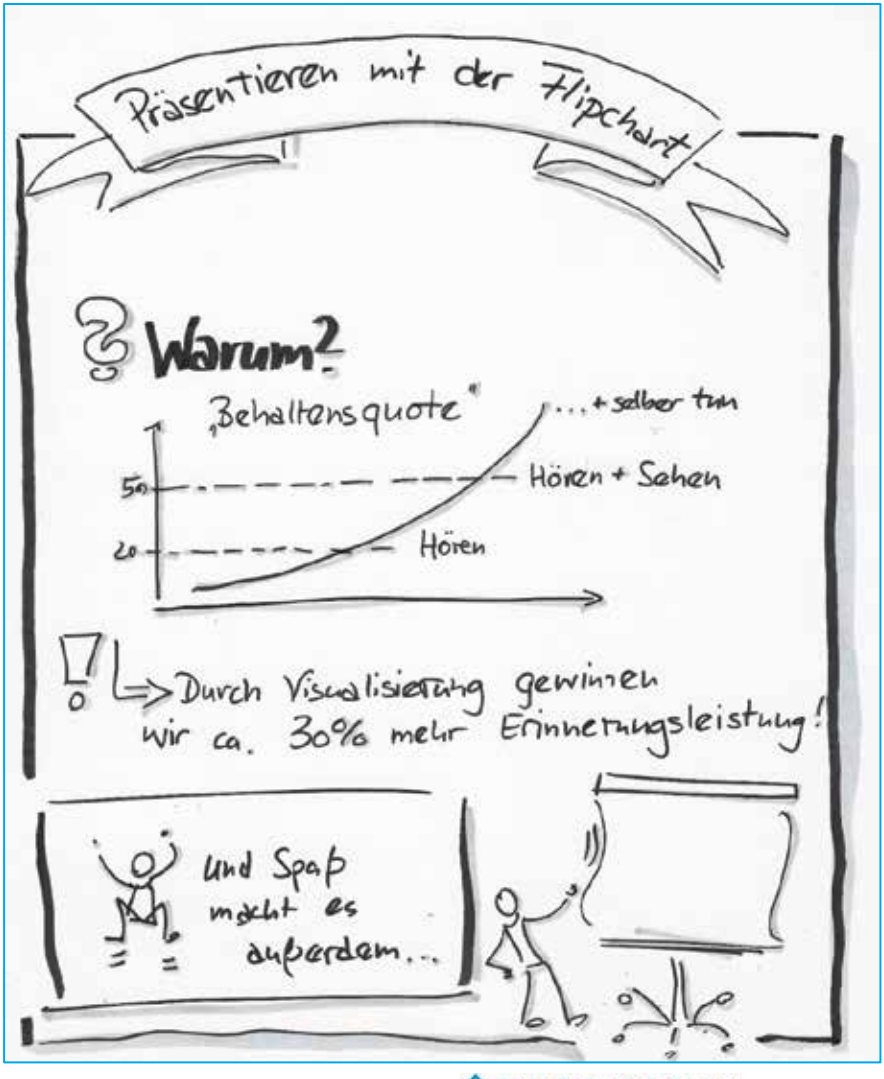

**Evangelisches Fröbelseminar** Q der Diakonie Hessen

#### **Gestaltungselemente**

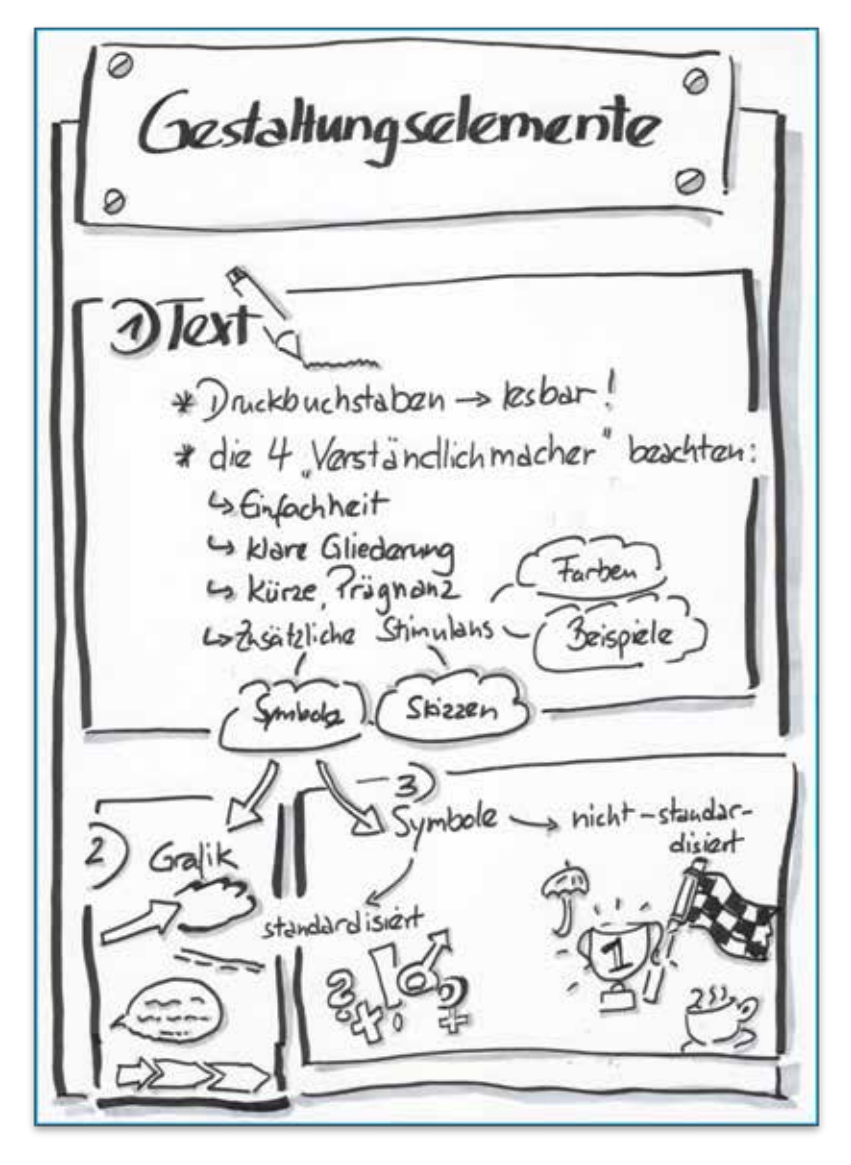

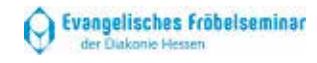

#### **Prinzipien der Flipchartgestaltung**

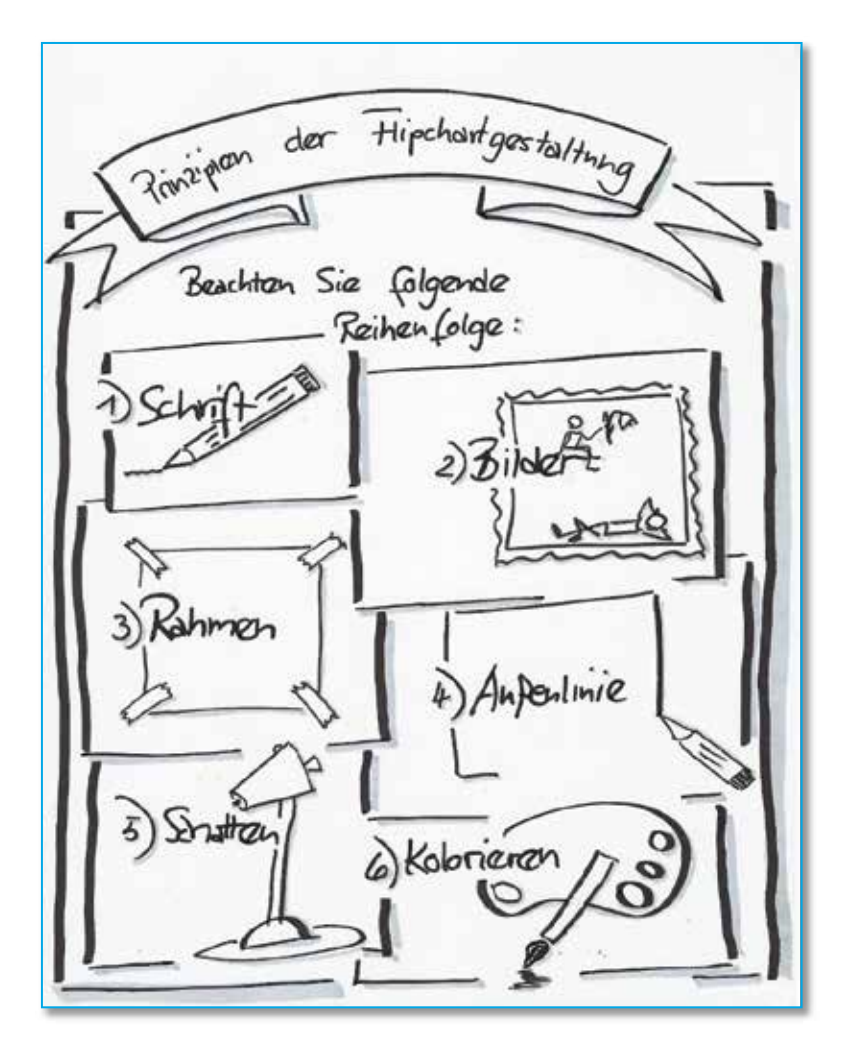

#### **Tipps zur Gestaltung von Visualisierungen**

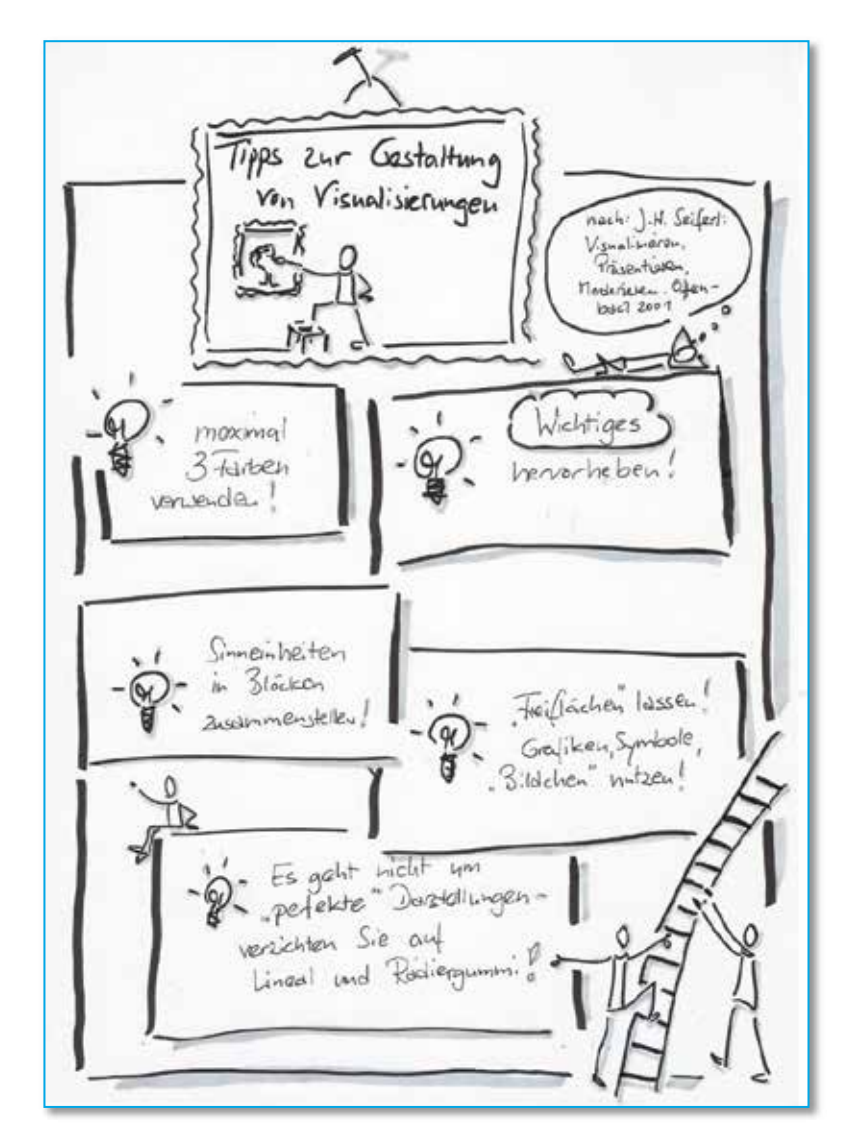

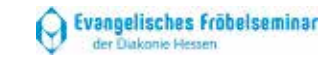

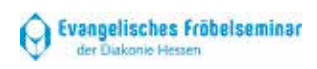

# **Literaturverzeichnis**

- Baierl, R. (2021). *Academic Research Skills. Akademische Forschungskompetenzen bilingual*. München: UVK, UTB.
- Becker, H. S., & Herkommer, H. (2000). *Die Kunst des professionellen Schreibens: Ein Leitfaden für die Geistes- und Sozialwissenschaften* (2. Aufl.). Frankfurt a. M.: Campus-Verl.
- Boeglin, M. (2012). *Wissenschaftlich arbeiten Schritt für Schritt. Gelassen und effektiv studieren* (2. Aufl.). München: Wilhelm Fink, UTB .
- Bohl, T. (2018) . *Wissenschaftliches Arbeiten im Studium der Erziehungs- und Bildungswissenschaften. Arbeitsprozesse. Referate, Hausarbeiten, mündliche Prüfungen und mehr* (4. Aufl.). Weinheim und Basel: Beltz.
- Egle, G . (o. D.). Thesenpapier: Überblick. http://teachsam.de/deutsch/d\_schreibf/schr\_sonstige/thespap/thespap\_1.htm [15.01.2023].
- Esselborn -Krumbiegel, H. (2021). *Richtig wissenschaftlich schreiben: Wissenschaftssprache in Regeln und Übungen* (6. Aufl.). Stuttgart: UTB.
- Esselborn -Krumbiegel. H. (2022). *Von der Idee zum Text. Eine Anleitung zum wissenschaftlichen Schreiben* (6. Aufl.). Stuttgart: UTB.
- Feidel, M. (2022). Was ist ein Plagiat? Definition, Konsequenzen & Vermeidung. https://www.mentorium.de/plagiat [08.11.2022].
- Filkas, R. M. (2018). Adjektive in festen Wortgruppen groß oder klein?. https://ronaldfilkas.de [08.11.2022].
- Franck, N. (201 3). *Die Technik wissenschaftlichen Arbeitens: Eine praktische Anleitung* (17. Aufl.). UTB Schlüsselkompetenzen, Kernkompetenzen: Bd. 724. Stuttgart: UTB. http://www.utb-studi-e-book.de/9783838507248.

Leitfaden zum wissenschaftlichen Arbeiten, Ev. Fröbelseminar 73

- Friedrichs, B. (2017). Erinnerung schafft Identität. Schritte der Plakatgestaltung. In: *Klasse leiten* 1, S. 23 -37.
- Hoffmann, Monika (2021). *Deutsch fürs Studium. Rechtschreibung, Grammatik, Zeichensetzung und Stil* (4. Aufl.). Stuttgart: UTB.
- Grzella, M.; Kähler, K. & Plum, S. (2018) . *Präsentieren und Referieren (Schlüsselkompetenzen)*. Stuttgart: Metzler.
- Karmasin, M. & Ribing, R. (2019). *Die Gestaltung wissenschaftlicher Arbeiten* (10. Aufl.). Stuttgart: UTB.
- Kruse, O. (2007). *Keine Angst vor dem leeren Blatt: Ohne Schreibblockaden durchs Studium* (12. Aufl.). Frankfur t a. M. u. New York: Campus Verlag.
- Kühtz, S. (2016). *Wissenschaftlich formulieren. Tipps und Textbausteine für Studium und Schule* (4. Aufl.). Stuttgart: UTB.
- Olderdissen, C. (2021). *Genderleicht. Wie Sprache für alle elegant gelingt.* Berlin: Bibliografisches Institut. Duden.
- Presentationload (Hrsg.) (2023). Handout erstellen: Die besten Tipps zu Aufbau und Präsentation. https://www.Handout erstellen: Tipps &Tricks zu Aufbau und Präsentation (presentationload.de) [15.01.2023].
- Rachow, A. & Sauer, J. (2022). *Der Flipchart -Coach. Profi-Tipps zum Visualisieren und Präsentieren am Flipchart* (2. Aufl.). Bonn: managerSeminare.
- Rieck, Christian (2023). *Schummeln/Schreiben! Mit ChatGPT. Texte verfassen mit künstlicher Intelligenz für Schule, Uni und Beruf.* München: YES.
- Sandberg, B. (2017). *Wissenschaftliches Arbeiten von Abbildung bis Zitat. Lehr- und Übungsbuch für Bachelor, Master und Promotion*. Berlin/ Boston: Walter de Gruyter.

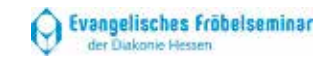

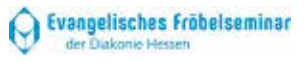

- Sawatzki, D. (Hg.) & Thiel, D. (2013). *Wissenschaftliches Schreiben. Das Praxisbuch zur Förderung von Schlüsselqualifikationen und Soft Skills.* Augsburg: Auer Verlag.
- Schneider, W. (2009). *Gewönne doch der Konjunktiv!: Sprachwitz in 66 Lektionen* (3. Aufl.). Reinbek: rororo.
- Schneider, W. (2004). *Deutsch fürs Leben. Was die Schule zu lehren vergaß* (13. Aufl.). Reinbek: rororo.
- Scientific economics (2023). Kann man ChatGPT nachweisen<br>und woran erkennt man ChatGPT-Texte?. und woran erkennt man https://www.scientific-economics.com. [03.08.2023]
- Seifert, J. W. (2011). *Visualisieren, Präsentieren, Moderieren* (43. Aufl.). Offenbach: GABAL.
- Stary, J., & Kretschmer, H. (2004). *Umgang mit wissenschaftlicher Literatur: Eine Arbeitshilfe für das sozial- und geisteswissenschaftliche Studium* (3. Aufl.). Berlin: Cornelsen Scriptor.
- Werner, M. (2016). *Wissenschaftliches Arbeiten in der Sozialen Arbeit*. Frankfurt a. M.: Wochenschau Verlag.
- Wolfsberger, J. (2016). *Frei geschrieben. Mut, Freiheit und Strategie für wissenschaftliche Abschlussarbeiten* (4. Aufl.). Wien: Böhlau, UTB.
- Zenthöfer, J. (2022). *Plagiate in der Wissenschaft: Wie »Vroni Plag Wiki« Betrug in Doktorarbeiten aufdeckt.* Bielefeld: transcript.

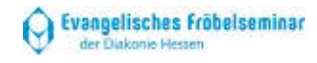

Herausgeber: Ev. Fröbelseminar der Diakonie Hessen Direktorin/Schulleiterin: Ramona Eva Möbius (v. i. S. d. P)

**Höhere Berufsfachschulen für Sozialassistenz, Fachschulen für Sozialwesen (Fachrichtungen Sozial- und Heilpädagogik)**

Ausarbeitung: Dr. Christiane Adam, Dr. Anne Amend-Söchting, Dr. Birte Friedrichs, Sarah Hofsommer, Dorothee Jung, Dr. Ina Kaul, Christiane Klinkemeier

**Seminar Kassel,** Sternbergstraße 29, 34121 Kassel Tel.: 0561 81640-0, kassel@ev.froebelseminar.de **Seminar Korbach,** Westwall 20, 34497 Korbach Tel.: 05631 50508-0, korbach@ev.froebelseminar.de

Foto: Ev. Fröbelseminar, www.froebelseminar.de Layout und Druck: Wollenhaupt GmbH, www.wollenhaupt.de